# **Министерство науки и высшего образования РФ**

# **ФГБОУ ВО Уральский государственный лесотехнический университет**

# **Институт леса и природопользования**

**Кафедра технологии и оборудования лесопромышленного производства**

# **Рабочая программа дисциплины**

включая фонд оценочных средств и методические указания для самостоятельной работы обучающихся

# **Б1.О.35 – Инновационные технологии заготовки древесины**

Направление подготовки 35.03.02 Технология лесозаготовительных и деревоперерабатывающих производств Направленность (профиль) – "Инженерное дело в лесопромышленном комплексе" Квалификация – бакалавр Количество зачётных единиц (часов) – 5 (180)

Разработчик: д-р техн. наук, профессор /С.Б. Якимович/

Рабочая программа утверждена на заседании кафедры технологии и оборудования лесопромышленного производства

спротокол №  $\frac{2}{\sqrt{9}}$  от « 01 / Феврал 2023 года).

Зав. кафедрой /А.В. Мехренцев/

Рабочая программа рекомендована к использованию в учебном процессе методической комиссией но на программа рекомендована к и (протокол № 5 от «28 » февраля 2023 года).

Председатель методической комиссии ИЛП ДУД /О.В. Сычугова/

Рабочая программа утверждена директором института леса и природопользования

 $\frac{L_{\text{U}}}{B}$  /3.9. Harmon/ Директор ИЛП <

<u>«28» февраля</u> 2023 года

# *Оглавление.*

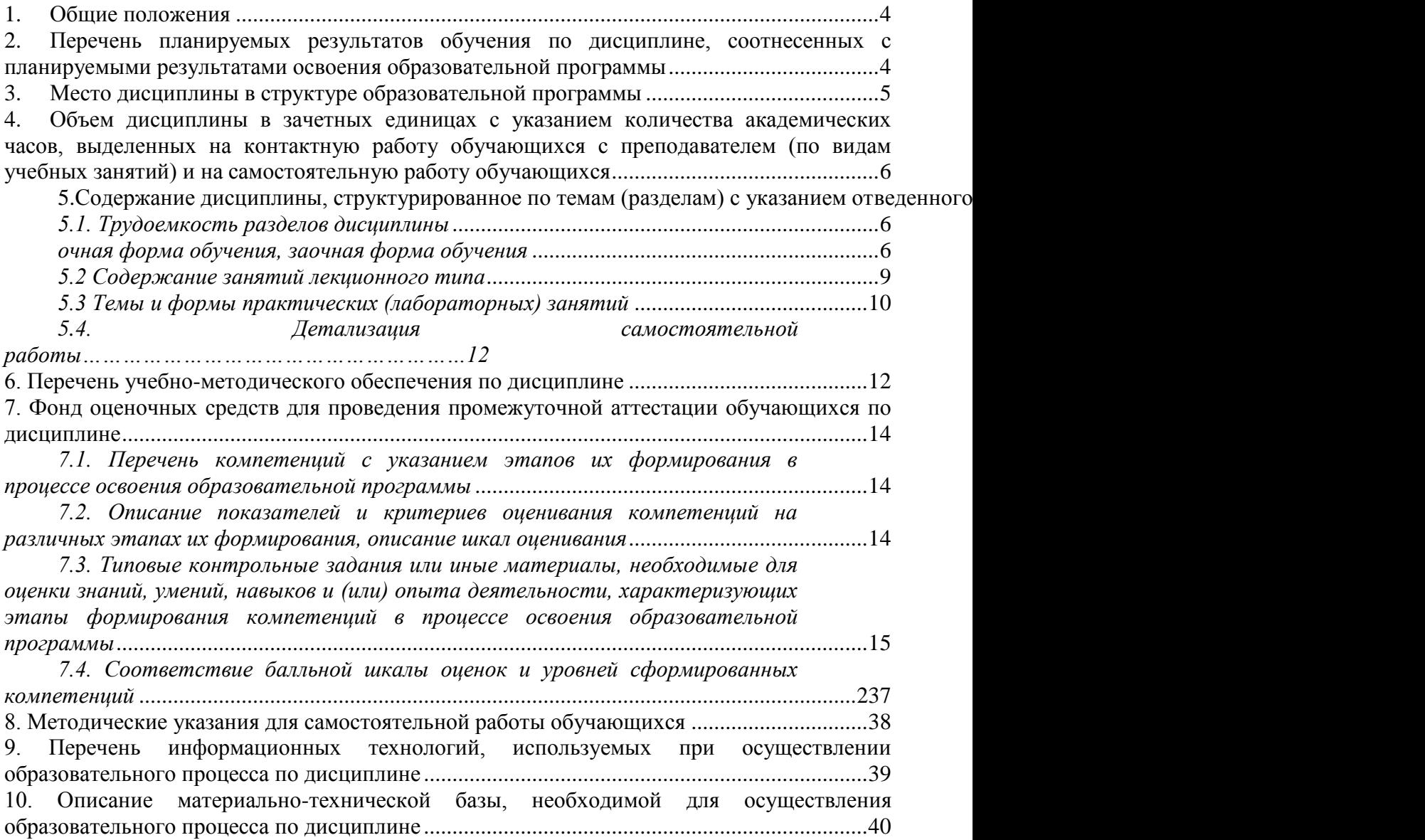

#### **1. Общие положения**

<span id="page-3-0"></span>Дисциплина «Инновационные технологии заготовки древесины» относится к блоку Б1 учебного плана, входящего в состав образовательной программы высшего образования 35.03.02 – Технология лесозаготовительного и деревоперерабатывающего производства (профиль - Инженерное дело в лесопромышленном комплексе).

Нормативно-методической базой для разработки рабочей программы учебной дисциплины «Моделирование и оптимизация процессов заготовки древесины» являются:

 Федеральный закон "Об образовании в Российской Федерации", утвержденный приказом Минобрнауки РФ № 273-ФЗ от 29.12.2012;

 Приказ Минобрнауки России № 301 от 05.04.2017 г. Об утверждении порядка организации и осуществления образовательной деятельности по образовательным программам высшего образования - программам бакалавриата, программам специалитета, программам магистратуры.

 Приказ Минтруда России от 21.12.2015 N 1050н "Об утверждении профессионального стандарта "Специалист-технолог деревообрабатывающих и мебельных производств" (Зарегистрировано в Минюсте России 21.01.2016 N 40698), код профессионального стандарта: 23.043

 Федеральный государственный образовательный стандарт высшего образования – бакалавриат по направлению подготовки 35.03.02 «Технология лесозаготовительных и деревоперерабатывающих производств», утвержденный приказом Министерства образования и науки РФ № 698 от 26.07.2017;

 Учебные планы образовательной программы высшего образования направления 35.03.02 – Технология лесозаготовительного и деревоперерабатывающего производства (профиль - Инженерное дело в лесопромышленном комплексе), подготовки бакалавров по очной и заочной формам обучения, одобренные Ученым советом УГЛТУ (протокол № 6 от 20.06.2019).

Обучение по образовательной программе 35.03.02 – Технология лесозаготовительного и деревоперерабатывающего производства (профиль - Инженерное дело в лесопромышленном комплексе) осуществляется на русском языке.

#### <span id="page-3-1"></span>**2. Перечень планируемых результатов обучения по дисциплине, соотнесенных с планируемыми результатами освоения образовательной программы**

Планируемыми результатами обучения по дисциплине являются знания, умения, владения и/или опыт деятельности, характеризующие этапы/уровни формирования компетенций и обеспечивающие достижение планируемых результатов освоения образовательной программы в целом.

Цель дисциплины – формирование теоретических знаний и практических навыков разработки инновационных технологий заготовки древесины.

Задачи дисциплины:

- освоение анализа состояния и динамики показателей качества объектов деятельности (леса, древесины, технологий заготовки древесины) с применением определенных методов и средств исследований; создание теоретических основ и моделей для разработки и обоснования новых технологий заготовки древесины;
- формирование целей программ (проектов) решения задач, основных показателей и критериев достижения целей; построение структуры их взаимосвязи; разработка вариантов решения проблем, анализ их, нахождение оптимальных решений в условиях неопределенности, планирование реализации проекта;
- освоение экспериментальных исследований разработанных технологий и апробация их на практике

**Процесс изучения дисциплины направлен на формирование следующих профессиональных компетенций:**

 ОПК-4 способен реализовывать современные технологии и обосновывать их применение в профессиональной деятельности;

 ОПК-5 способен участвовать в проведении экспериментальных исследований в профессиональной деятельности.

#### **В результате изучения дисциплины обучающийся должен: знать:**

- современные технологии в области профессиональной деятельности;

-методы и способы реализации новых технологий для применения в профессиональной деятельности;

-основные направления развития и совершенствования объектов профессиональной деятельности;

- основные методы проведения экспериментальных исследований в профессиональной деятельности;

- методики обработки, интерпретации и критической оценки результатов экспериментов.

#### **уметь:**

- анализировать и использовать современные технологии для повышения эффективности работы предприятий профессиональной деятельности;

- проводить экспериментальные исследования в профессиональной деятельности;

- обсуждать и анализировать результаты экспериментальных исследований в коллективе предприятий профессиональной деятельности.

#### **владеть:**

-применением современных технологий в профессиональной деятельности

- проведением экспериментальных исследований в профессиональной деятельности

#### **3. Место дисциплины в структуре образовательной программы**

<span id="page-4-0"></span>Данная учебная дисциплина относится к обязательным дисциплинам базовой части, что означает формирование в процессе обучения у бакалавра основных общепрофессиональных знаний и компетенций в рамках выбранного профиля.

Освоение данной дисциплины является необходимой основой для последующего изучения дисциплин ОПОП и написания выпускной квалификационной работы.

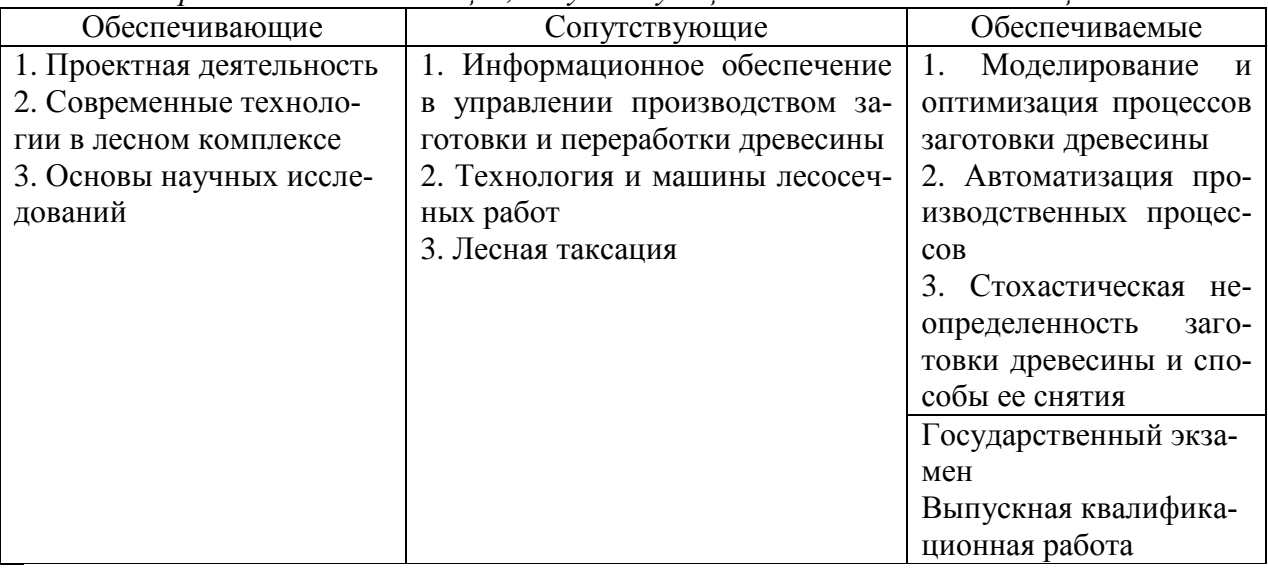

*Перечень обеспечивающих, сопутствующих и обеспечиваемых дисциплин.*

Указанные связи дисциплины дают обучающемуся системное представление о комплексе изучаемых дисциплин в соответствии с ФГОС ВО, что обеспечивает требуемый теоретический уровень и практическую направленность в системе обучения и будущей деятельности выпускника.

### <span id="page-5-0"></span>**4. Объем дисциплины в зачетных единицах с указанием количества академических часов, выделенных на контактную работу обучающихся с преподавателем (по видам учебных занятий) и на самостоятельную работу обучающихся**

| Вид учебной работы                    | Всего академических часов |                      |  |
|---------------------------------------|---------------------------|----------------------|--|
|                                       | очная форма               | заочная форма        |  |
| Контактная работа с преподавателем*:  | 68,35                     | 20,5                 |  |
| лекции (Л)                            | 20                        | 10                   |  |
| практические занятия (ПЗ)             | 24                        | 4                    |  |
| лабораторные работы (ЛР)              | 24                        | 6                    |  |
| иные виды контактной работы           | 0,35                      | $0,5$ (в тч 0,15РКР) |  |
| Самостоятельная работа обучающихся:   | 111,65                    | 159,5                |  |
| изучение теоретического курса         | 36                        | 83,85                |  |
| подготовка к текущему контролю        | 40                        | 40                   |  |
| курсовая работа (курсовой проект)     |                           |                      |  |
| подготовка к промежуточной аттестации | 35,65                     | 35,65                |  |
| Вид промежуточной аттестации:         | экзамен                   | экзамен              |  |
| Общая трудоемкость, з.е./ часы        | 5/180                     | 5/180                |  |

Общая трудоемкость дисциплины

\*Контактная работа обучающихся с преподавателем, в том числе с применением дистанционных образовательных технологий, включает занятия лекционного типа, и (или) занятия семинарского типа, лабораторные занятия, и (или) групповые консультации, и (или) индивидуальную работу обучающегося с преподавателем, а также аттестационные испытания промежуточной аттестации. Контактная работа может включать иные виды учебной деятельности, предусматривающие групповую и индивидуальную работу обучающихся с преподавателем. Часы контактной работы определяются Положением об организации и проведении контактной работы при реализации образовательных программ высшего образования, утвержденным Ученым советом УГЛТУ от 25 февраля 2020 года.

#### <span id="page-5-1"></span>**5. Содержание дисциплины, структурированное по темам (разделам) с указанием отведенного на них количества академических часов 5.1. Трудоемкость разделов дисциплины**

<span id="page-5-3"></span><span id="page-5-2"></span>

| очная форма обучения |                                                                                                    |                |                    |                |                               |                           |
|----------------------|----------------------------------------------------------------------------------------------------|----------------|--------------------|----------------|-------------------------------|---------------------------|
| $N_2$<br>$\Pi/\Pi$   | Наименование раздела<br>ДИСЦИПЛИНЫ                                                                                                    | Л              | $\Pi$ <sub>3</sub> | ЛР             | Всего<br>контактной<br>работы | Самостоятельная<br>работа |
| $\mathbf{1}$         | Основные<br><b>ПОНЯТИЯ</b><br>Понятие инновационной<br>технологии, виды. Но-<br>визна. Введение в инно-<br>вационные<br>подходы.<br>Основные<br>факторы,<br>определяющие иннова-<br>ционные<br>технологии<br>заготовки<br>древесины.<br>Классификация<br>факто-<br>ров разработки иннова-<br>ционных подходов при | $\overline{2}$ | $\overline{4}$     | $\overline{2}$ | 8                             | 10                        |

**очная форма обучения**

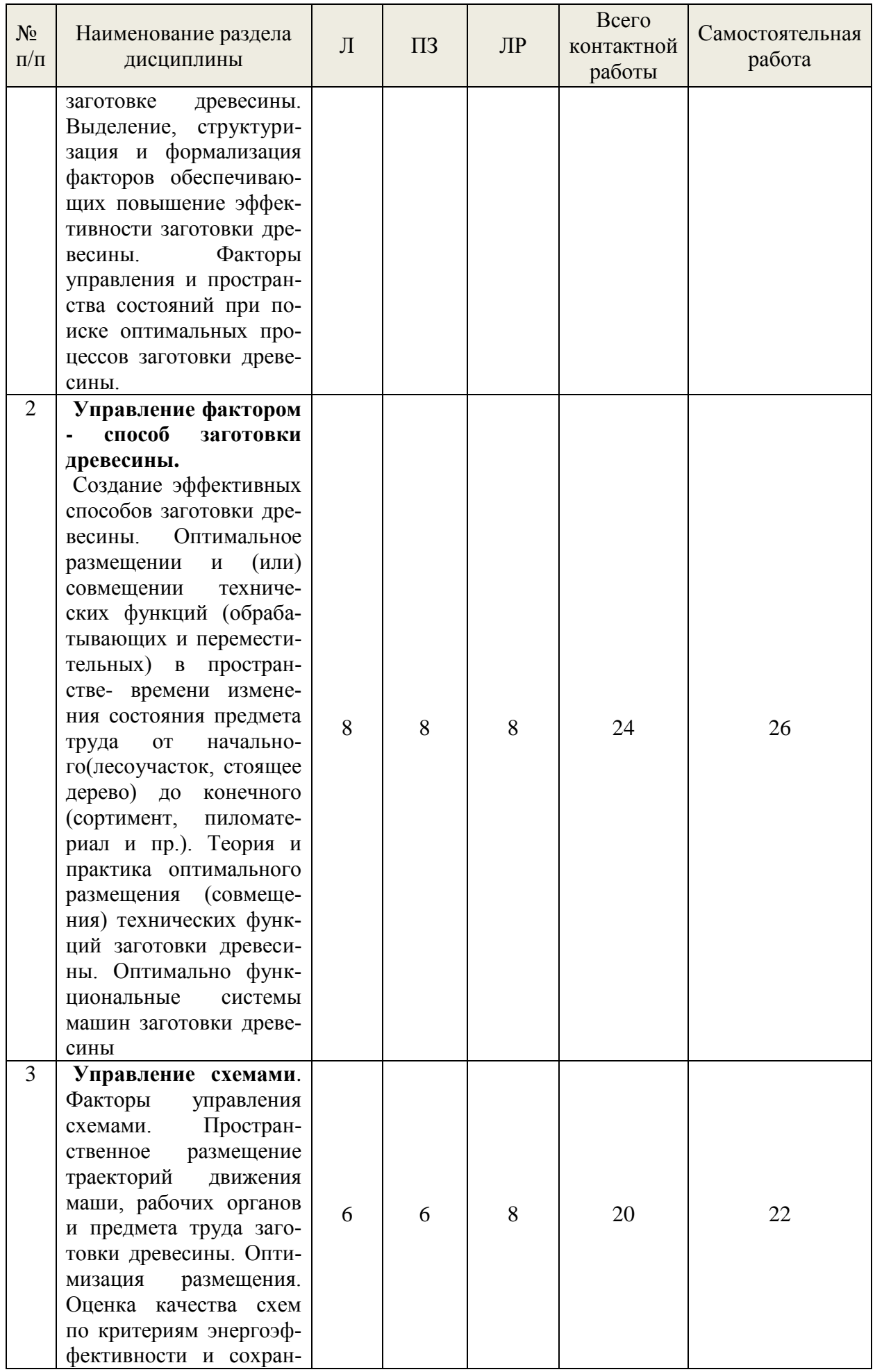

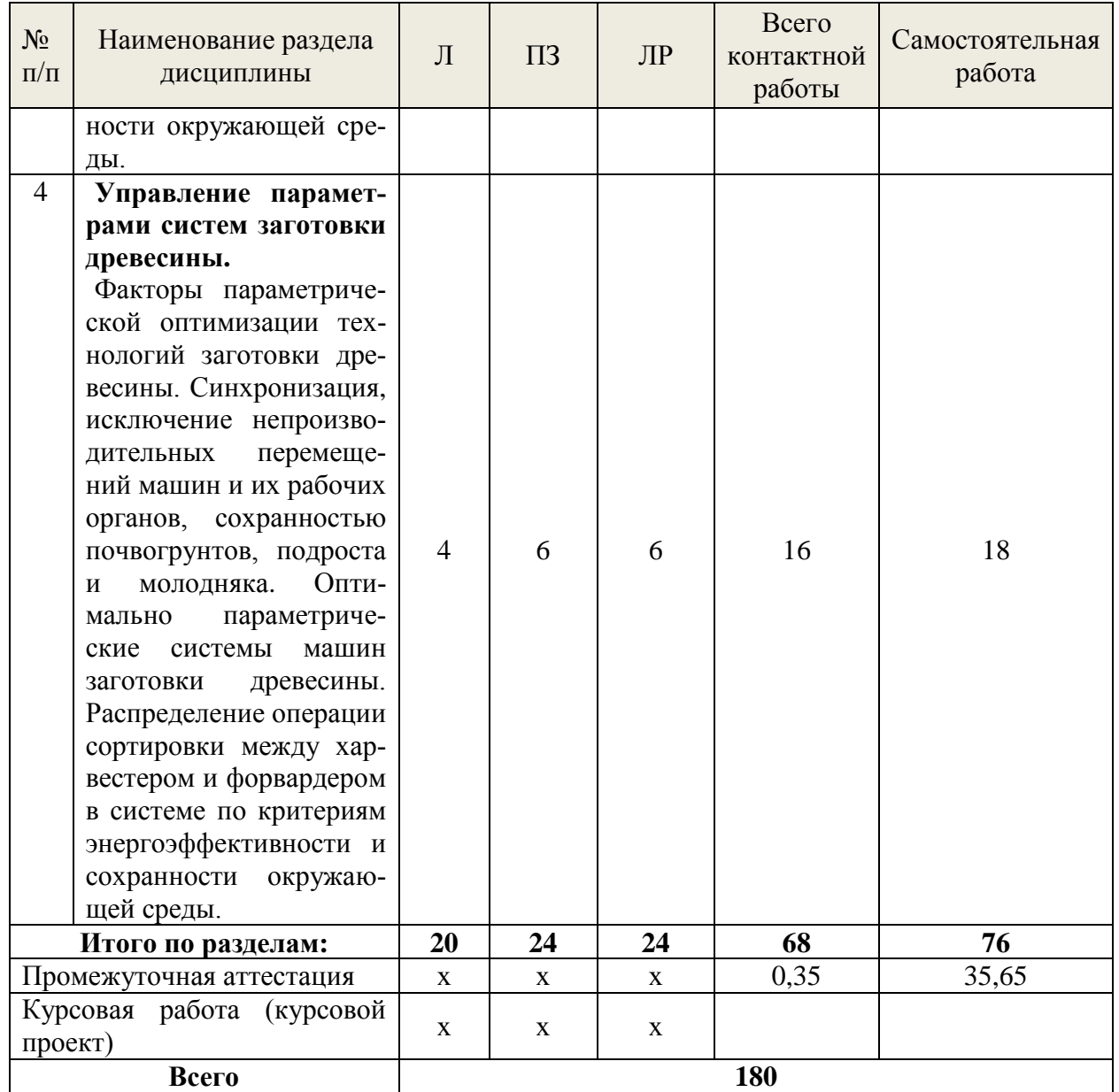

## **заочная форма обучения**

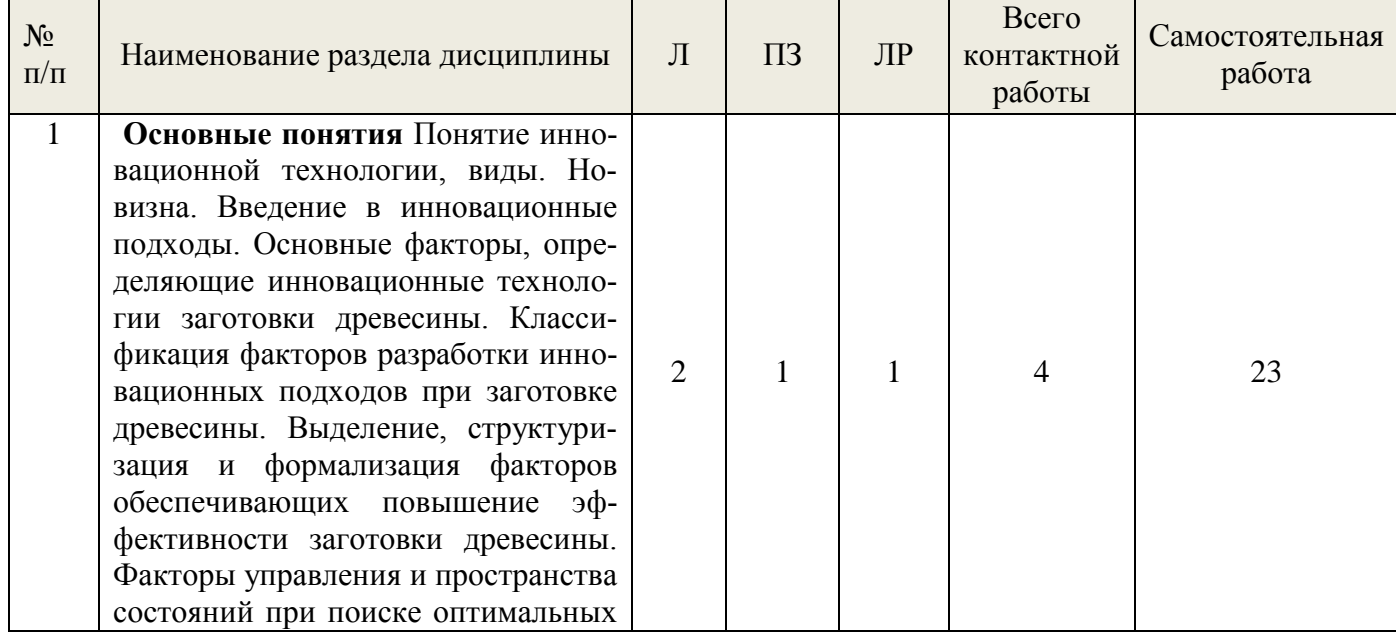

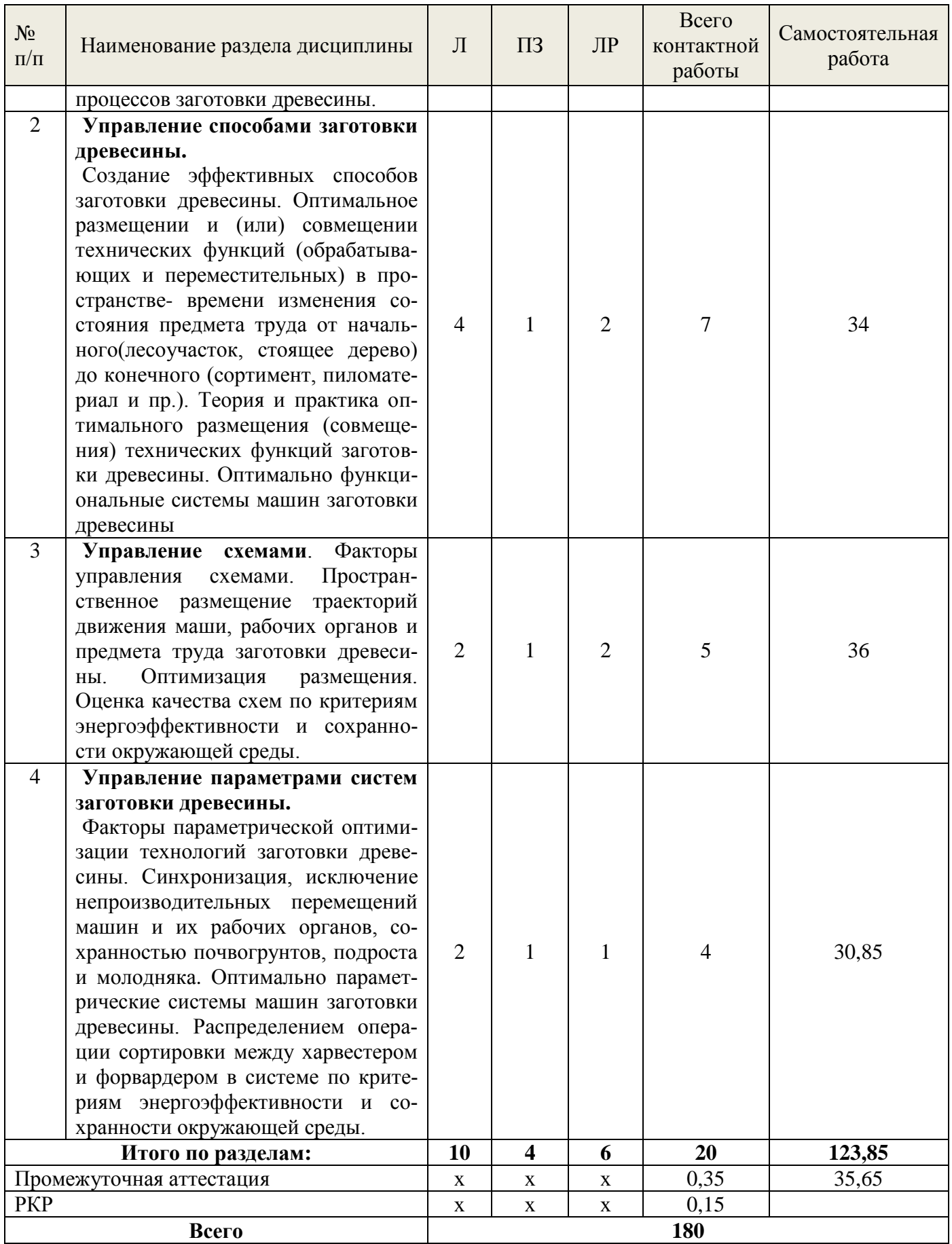

# **5.2 Содержание занятий лекционного типа**

### <span id="page-8-0"></span>*Тема 1.* **Основные понятия**

#### **1.1. Понятие инновационной технологии.**

Понятие инновационной технологии, виды инновационных технологий. Новизна. Введение в инновационные подходы.

### **1.2. Основные факторы, определяющие инновационные технологии заготовки древесины.**

Основные факторы, определяющие инновационные технологии заготовки древесины. Классификация факторов разработки инновационных подходов при заготовке древесины. Выделение, структуризация и формализация факторов обеспечивающих повышение эффективности заготовки древесины. Факторы управления и пространства состояний при поиске оптимальных процессов заготовки древесины.

#### *Тема 2.* **Управление фактором - способ заготовки древесины.**

#### **2.1. Создание эффективных способов заготовки древесины.**

Оптимальное размещении и (или) совмещении технических функций (обрабатывающих и переместительных) в пространстве- времени изменения состояния предмета труда от начального(лесоучасток, стоящее дерево) до конечного (сортимент, пиломатериал и пр.).

**2.2. Теория и практика оптимального размещения (совмещения) технических функций заготовки древесины.** Классификация пространств состояния размещения технических функций. методика размещения технических функций. практические приложения методики. Оптимально функциональные системы машин заготовки древесины

### *Тема 3.* **Управление схемами**.

#### **3.1. Факторы управления схемами.**

Факторы управления схемами. Пространственное размещение траекторий движения маши, рабочих органов и предмета труда заготовки древесины. Оптимизация размещения.

**3.2. Оценка качества схем по критериям энергоэффективности и сохранности окружающей среды.**

Методика оценки качества схем по критериям энергоэффективности и сохранности окружающей среды. Постановки задач. Практические приложения.

*Тема 4.* **Управление параметрами систем заготовки древесины.**

#### **4.1. Факторы параметрической оптимизации технологий заготовки древесины.**

Классификация факторов параметрической оптимизации технологии заготовки древесины. Синхронизация, исключение непроизводительных перемещений машин и их рабочих органов, сохранностью почвогрунтов, подроста и молодняка. Оптимально параметрические системы машин заготовки древесины.

### **4.2. Распределение операции сортировки между харвестером и форвардером в системе по критериям энергоэффективности и сохранности окружающей среды.**

Классификация операций сортировки при заготовке сортиментов, приемы сортировки сохраняющие природную среду. Размещение операций сортировки в пространстве и времени процесса заготовки древесины. Управление способами и размещением сортировочных операций как средством синхронизации машин в системах заготовки сортиментов с целью повышения эффективной работы системы машин «харвестер-форвардер»

**5.3 Темы и формы занятий семинарского типа**

<span id="page-9-0"></span>Учебным планом по дисциплине предусмотрены практические и лабораторные занятия.

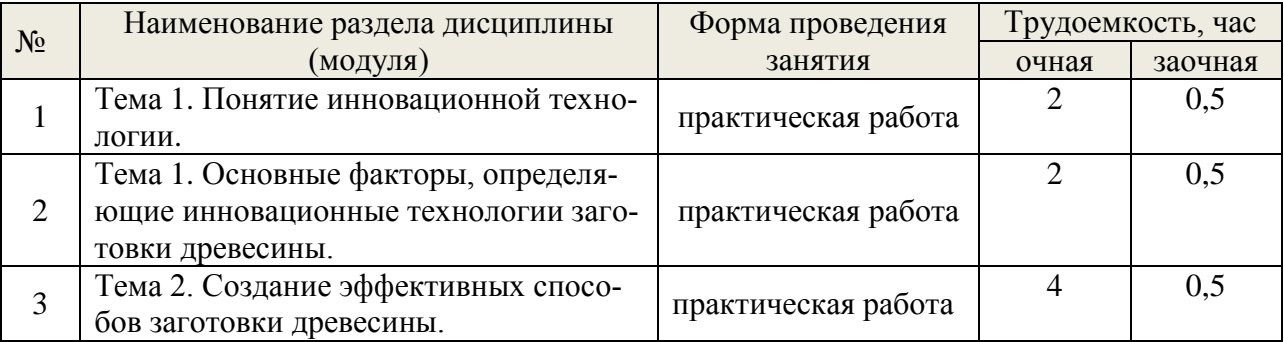

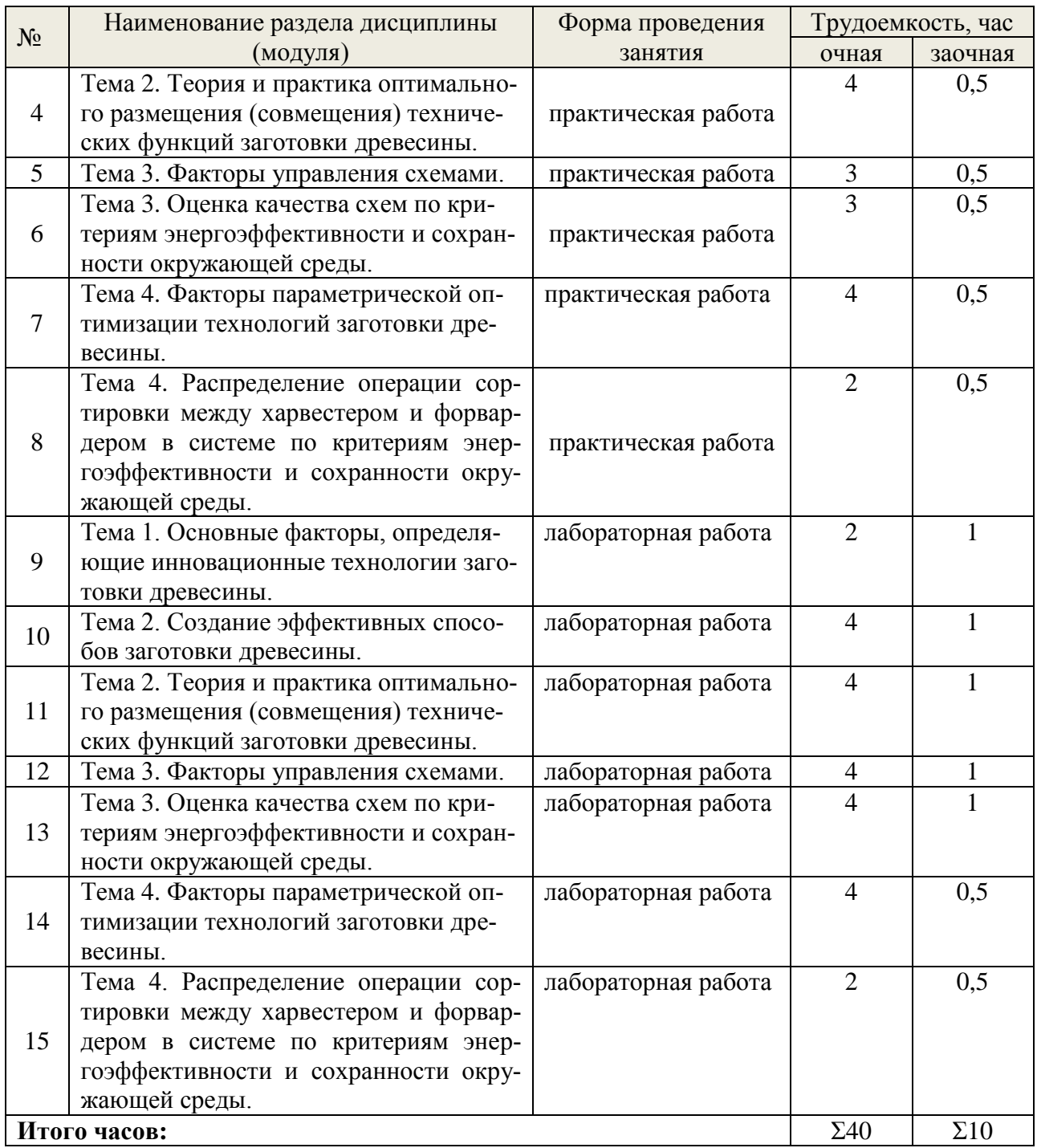

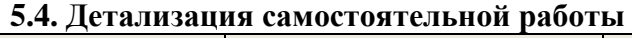

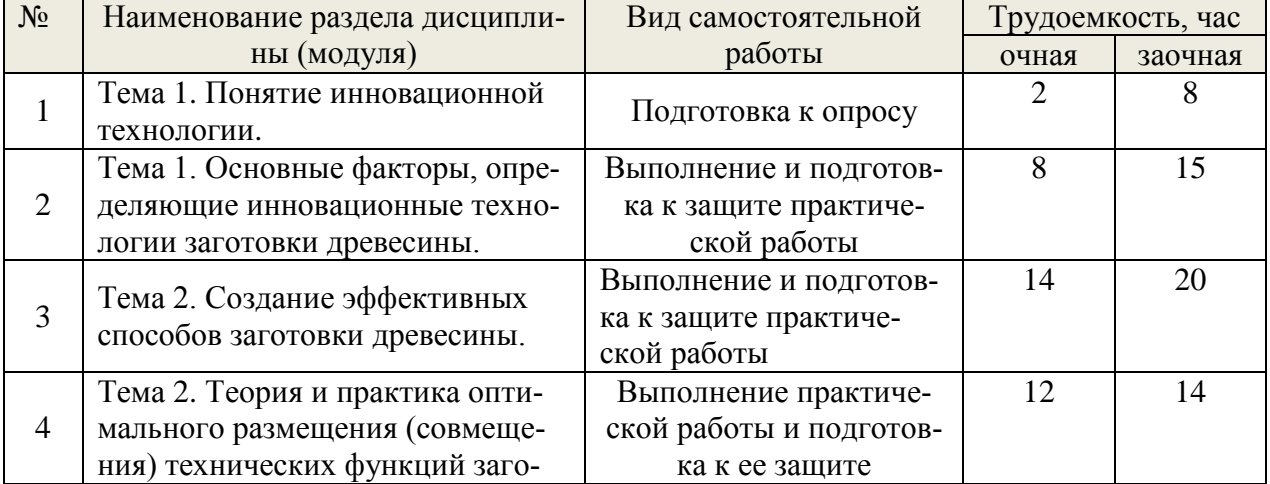

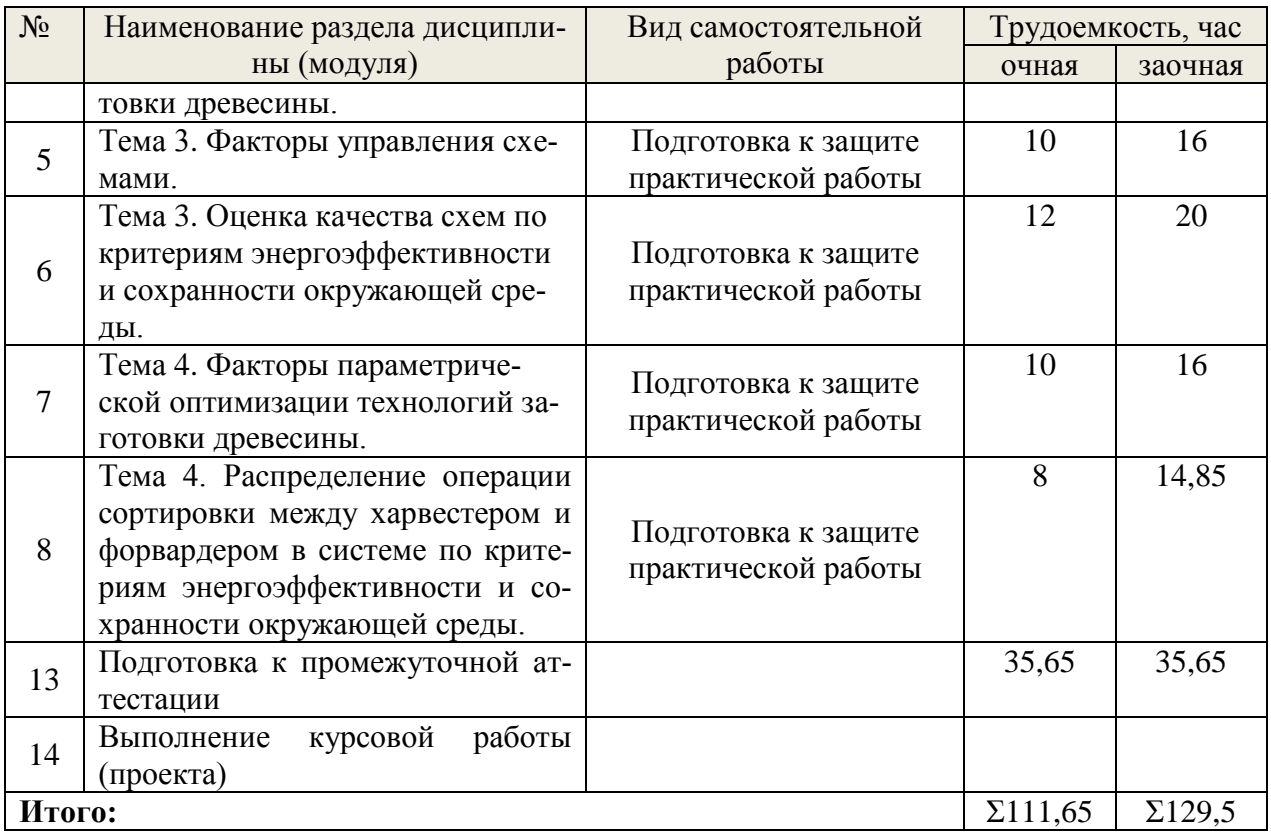

### <span id="page-11-0"></span>**6. Перечень учебно-методического обеспечения по дисциплине Основная и дополнительная литература**

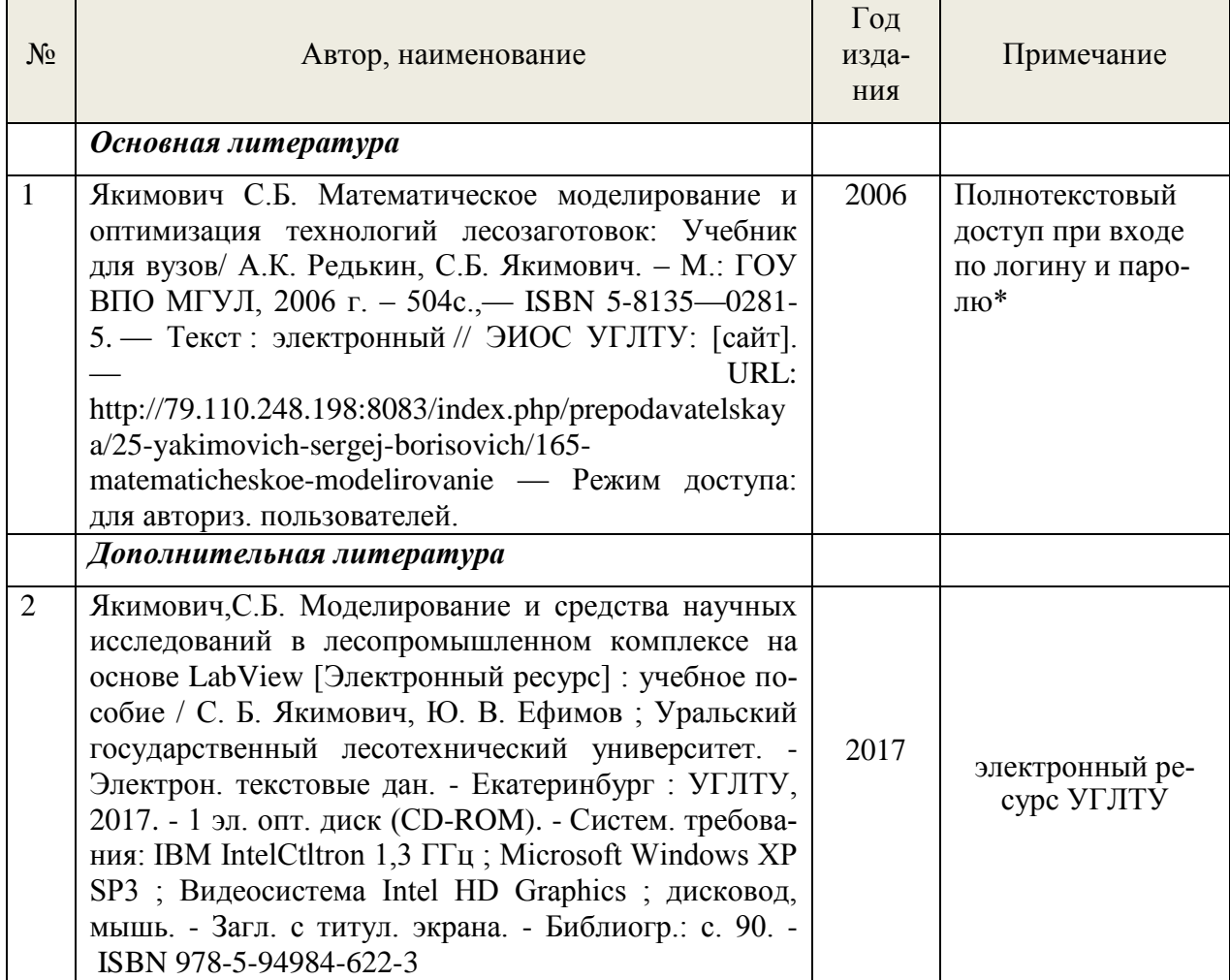

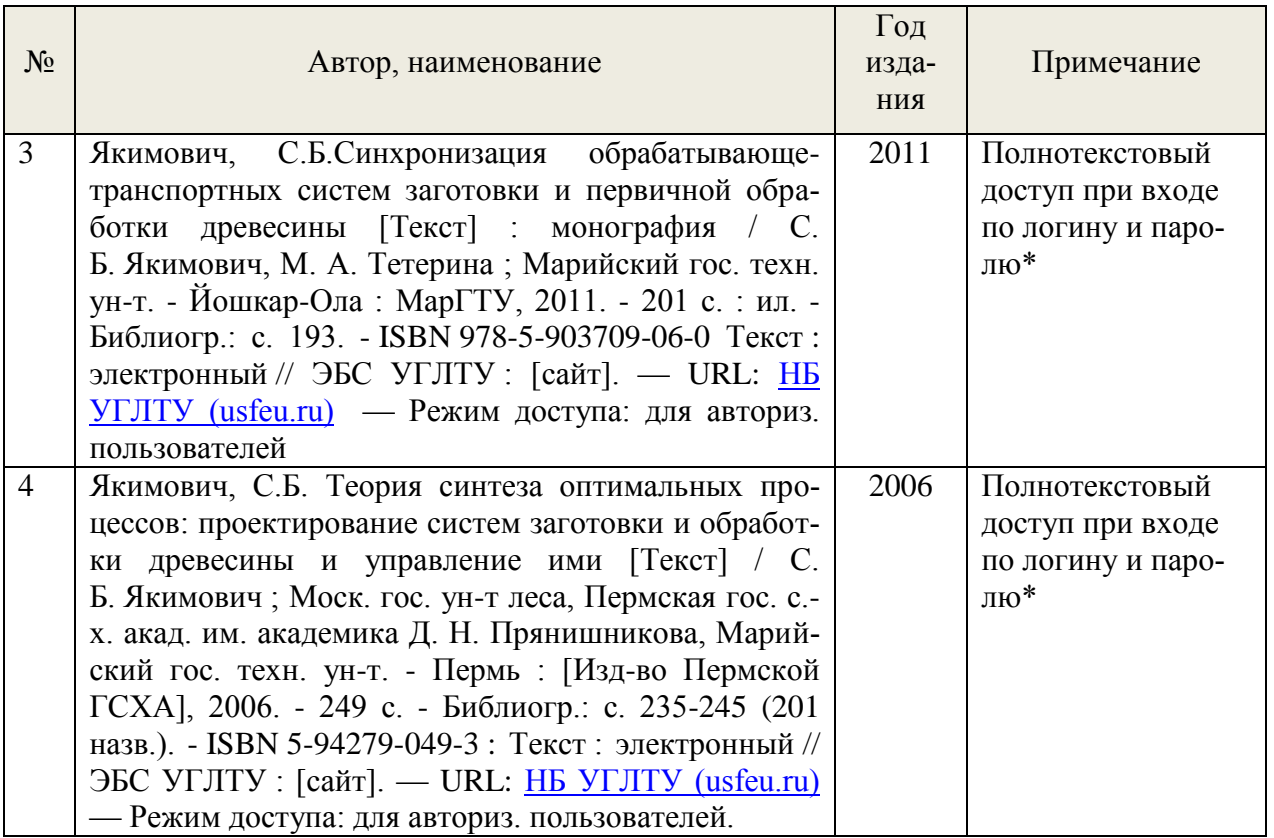

\*- прежде чем пройти по ссылке, необходимо войти в систему

Функционирование электронной информационно-образовательной среды обеспечивается соответствующими средствами информационно-коммуникационных технологий.

### **Электронные библиотечные системы**

Каждый обучающийся обеспечен доступом к электронной библиотечной системе УГЛТУ [\(http://lib.usfeu.ru/\)](http://lib.usfeu.ru/), ЭБС Издательства Лань [http://e.lanbook.com/,](http://e.lanbook.com/) ЭБС Университетская библиотека онлайн [http://biblioclub.ru/,](http://biblioclub.ru/) содержащих издания по основным изучаемым дисциплинам и сформированных по согласованию с правообладателями учебной и учебно-методической литературы.

### **Справочные и информационные системы***.*

1. Справочно-правовая система «Консультант Плюс». Режим доступа: для авториз. пользователей.

2. Информационно-правовой портал Гарант. Режим доступа: <http://www.garant.ru/>

3. База данных Scopus компании Elsevier B.V. <https://www.scopus.com/>

### **Профессиональные базы данных***.*

1. Федеральная служба государственной статистики. Официальная статистика - Режим доступа:<http://www.gks.ru/>

2. Научная электронная библиотека elibrary. Режим доступа:<http://elibrary.ru/> .

3. Экономический портал [\(https://institutiones.com/](https://institutiones.com/));

4. Информационная система РБК [\(https://ekb.rbc.ru/;](https://ekb.rbc.ru/)

5. Государственная система правовой информации [\(http://pravo.gov.ru/;](http://pravo.gov.ru/)

6. База данных «Оценочная деятельность» Минэкономразвития РФ [\(http://economy.gov.ru/](http://economy.gov.ru/minec/activity/sections/CorpManagment/activity/) );

7. Базы данных Национального совета по оценочной деятельности [\(http://www.ncva.ru](http://www.ncva.ru/) );

8. Информационные базы данных Росреестра [\(https://rosreestr.ru/](https://rosreestr.ru/) ).

### **Нормативно-правовые акты***.*

1. Лесной кодекс РФ.

2. Правила заготовки древесины: зарег. в Министерстве юстиции Российской Федерации 18 декабря 2020 г, рег. №61553; утв. приказом МПР РФ от 1 декабря 2020 г. №993: ввод в действие с 01.01.2021. – М.: – 2020.

3. Правила лесовосстановления: зарег. в Министерстве юстиции Российской Федерации 18 декабря 2020 г, рег. №1556; утв. приказом МПР РФ от 04 декабря 2020 г. №1014: ввод в действие с 01.01.2021. – М.: – 2020.

4. Лесоустроительная инструкция (Бюллетень нормативных актов федеральных органов исполнительной власти от 14 июля 2008 г. N 28): утв. приказом МПР РФ от 6 февраля 2008 г. N 31 ввод в действие с 24.08.2008. – М.: – 2008.

5. Правила санитарной безопасности в лесах ("Собрание законодательства РФ", 09.07.2007, N 28, ст. 3431): утв. приказом Постановлением Правительства РФ от 29 июня 2007 г. N 414: ввод в действие с 18.07.2007. – М.: – 2007.

6. . Правила пожарной безопасности в лесах (""Собрание законодательства РФ", 09.07.2007, N 28, ст. 3432): утв. приказом Постановлением Правительства РФ от 30 июня 2007 г. N 417: ввод в действие с 19.07.2007. – М.: – 2007.

7. Правила ухода за лесами : зарег. в Министерстве юстиции Российской Федерации 18 декабря 2020 г, рег. №61555; утв. приказом МПР РФ от 30 июля 2020 г. N 534: ввод в действие с 01.01.2021. – М.: – 2020.

8. Правила использования лесов для переработки древесины и иных лесных ресурсов (Бюллетень нормативных актов федеральных органов исполнительной власти от 11 июня 2007 г. N 24): утв. приказом МПР РФ от 10.05 2007 г. N 123: ввод в действие с 22.06.2007.  $- M$ .:  $- 2007$ .

<span id="page-13-0"></span>9. Об утверждении формы лесной декларации, порядка ее заполнения и подачи: зарег. в Министерстве юстиции Российской Федерации 18 декабря 2020 г, рег. №61554; утв. приказом МПР РФ от 30 июля 2020 г. N 539: ввод в действие с 01.01.2021. – М.: – 2020.

### **7. Фонд оценочных средств для проведения промежуточной аттестации обучающихся по дисциплине**

### <span id="page-13-1"></span> *7.1. Перечень компетенций с указанием этапов их формирования в процессе освоения образовательной программы*

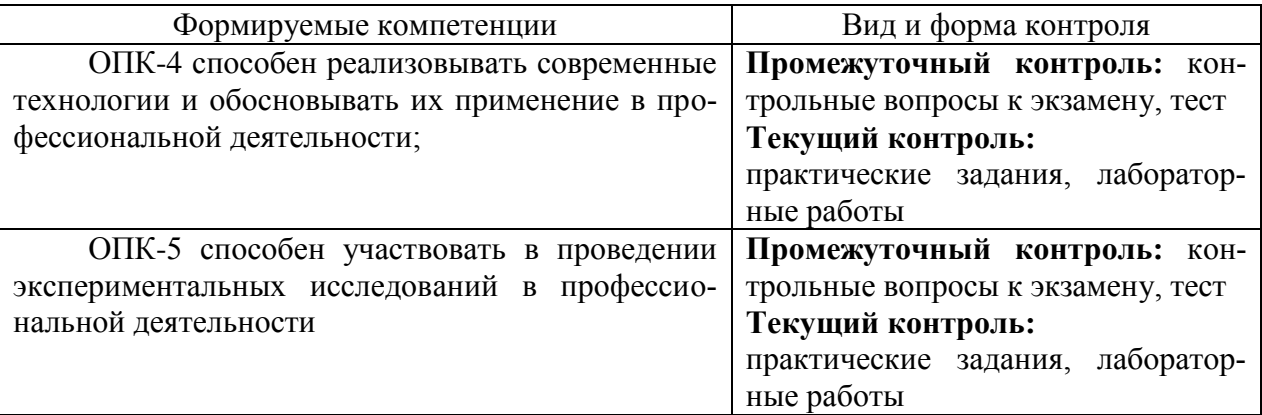

### <span id="page-13-2"></span> *7.2. Описание показателей и критериев оценивания компетенций на различных этапах их формирования, описание шкал оценивания*

**Критерии оценивания защиты курсовой работы и ситуационной игры, устного ответа на контрольные вопросы (промежуточный контроль формирования компетенций ОПК-4, ОПК-5)**

*отлично* - дан полный, развернутый ответ на поставленный вопрос, показана совокупность осознанных знаний об объекте, доказательно раскрыты основные положения темы; в ответе прослеживается четкая структура, логическая последовательность, отражающая сущность раскрываемых понятий, теорий, явлений. Знание об объекте демонстрируется на фоне понимания его в системе данной науки и междисциплинарных связей. Ответ изложен литературным языком в терминах науки, показана способность быстро реагировать на уточняющие вопросы;

*хорошо* - дан полный, развернутый ответ на поставленный вопрос, показано умение выделить существенные и несущественные признаки, причинно-следственные связи. Ответ четко структурирован, логичен, изложен в терминах науки. Однако допущены незначительные ошибки или недочеты, исправленные обучающимся с помощью «наводящих» вопросов;

*удовлетворительно* - дан неполный ответ, логика и последовательность изложения имеют существенные нарушения. Допущены грубые ошибки при определении сущности раскрываемых понятий, теорий, явлений, вследствие непонимания обучающимся их существенных и несущественных признаков и связей. В ответе отсутствуют выводы. Умение раскрыть конкретные проявления обобщенных знаний не показано. Речевое оформление требует поправок, коррекции;

*неудовлетворительно* - обучающийся демонстрирует незнание теоретических основ предмета, не умеет делать аргументированные выводы и приводить примеры, показывает слабое владение монологической речью, не владеет терминологией, проявляет отсутствие логичности и последовательности изложения, делает ошибки, которые не может исправить, даже при коррекции преподавателем, отказывается отвечать на занятии.

#### **Критерии оценивания практических и лабораторных заданий (текущий контроль ОПК-4, ОПК-5):**

*отлично:* выполнены все задания, бакалавр четко и без ошибок ответил на все контрольные вопросы.

*хорошо:* выполнены все задания, бакалавр без с небольшими ошибками ответил на все контрольные вопросы.

*удовлетворительно:* выполнены все задания с замечаниями, бакалавр ответил на все контрольные вопросы с замечаниями.

*неудовлетворительно:* бакалавр не выполнил или выполнил неправильно задания, ответил на контрольные вопросы с ошибками или не ответил на конкретные вопросы.

### <span id="page-14-0"></span>*7.3. Типовые контрольные задания или иные материалы, необходимые для оценки знаний, умений, навыков и (или) опыта деятельности, характеризующих этапы формирования компетенций в процессе освоения образовательной программы*

#### **Контрольные вопросы к экзамену (промежуточный контроль)**

1. В чем заключается значимость и актуальность дисциплины?

2. Понятие инновационной технологии, виды и классификация инновационных технологий

3. Какие потребности общества привели к зарождению инноваций, какова история их развития?

4. В чем сущность понятия инновационный подход? Приведите инновационных подходов для систем лесозаготовок.

5. Основные факторы, определяющие инновационные технологии заготовки древесины. Классификация факторов разработки инновационных подходов при заготовке древесины.

6. Выделение, структуризация и формализация факторов обеспечивающих повышение эффективности заготовки древесины.

7. Факторы управления и пространства состояний при поиске оптимальных процессов заготовки древесины.

8. Какие факторы комплектов машин и оборудования (систем лесозаготовок) и переменные, характеризующие их, вам известны?

9. Способ заготовки древесины как фактор возможной инновационной технологии.

10. Методика создания эффективных способов заготовки древесины.

11. Классификация пространств состояния размещения технических функций. методика размещения технических функций

12. Оптимальное размещении и (или) совмещении технических функций (обрабатывающих и переместительных) в пространстве- времени изменения состояния предмета труда от начального(лесоучасток, стоящее дерево) до конечного (сортимент, пиломатериал и пр.).

13. Пример оптимального размещения обрабатывающих и переместительных функций в пространстве- времени изменения состояния предмета по критерию грузовой работы.

14. Идеальный технологический процесс как мера качества эффективности реального технологического процесса.

15. Оптимально функциональные системы машин заготовки древесины.

16. Способ создания инновационной технологии посредством управления технологическими схемами.

17. Пространственное размещение траекторий движения маши, рабочих органов и предмета труда заготовки древесины.

18. Оптимизация пространственного размещения траекторий движения маши, рабочих органов и предмета труда заготовки древесины.

19. Методика оценки качества схем по критериям энергоэффективности и сохранности окружающей среды.

20. Постановки задач и практические приложения оценки качества схем по критериям энергоэффективности и сохранности окружающей среды.

21. Управление параметрами систем заготовки древесины как фактор создакния инновационной технологии.

22. Факторы параметрической оптимизации технологий заготовки древесины.

23. Классификация факторов параметрической оптимизации технологии заготовки древесины.

24. Синхронизация систем машин заготовки древесины и ее эффективность.

25. Исключение непроизводительных перемещений машин и их рабочих органов и повышение эффективности технологий заготовки древесины.

26. Сохранность почвогрунтов, подроста и молодняка как фактор инновационной технологии. Способы сохранности.

27. Оптимально параметрические системы машин заготовки древесины.

28. Распределение операции сортировки между харвестером и форвардером в системе по критериям энергоэффективности и сохранности окружающей среды.

29.Факторы параметрической оптимизации технологии заготовки древесины.

30. Классификация операций сортировки при заготовке сортиментов.

31. Приемы сортировки, сохраняющие природную среду.

32. Размещение операций сортировки в пространстве и времени процесса заготовки древесины.

33. Управление способами и размещением сортировочных операций как средством синхронизации машин в системах заготовки сортиментов с целью повышения эффективной работы системы машин «харвестер-форвардер»

34. Практические примеры управления способами и размещением сортировочных операций как средством синхронизации машин в системах заготовки сортиментов с целью повышения эффективной работы системы машин «харвестер-форвардер»

### **Образец экзаменационного билета**

МИНИСТЕРСТВО НАУКИ И ОБРАЗОВАНИЯ

РОССИЙСКОЙ ФЕДЕРАЦИИ

Уральский государственный лесотехнический университет

ЭКЗАМЕНАЦИОННЫЙ БИЛЕТ №1

по дисциплине: «Инновационные технологии заготовки древесины»

1. В чем заключается значимость и актуальность дисциплины?

2. Практически примеры управления способами и размещением сортировочных операций как средством синхронизации машин в системах заготовки сортиментов с целью повышения эффективной работы системы машин «харвестер-форвардер»

# **Задания в тестовой форме (текущий и промежуточный контроль в ЭИОС УГЛТУ(MOODLe))**

# Инновационные технологии заготовки древесины

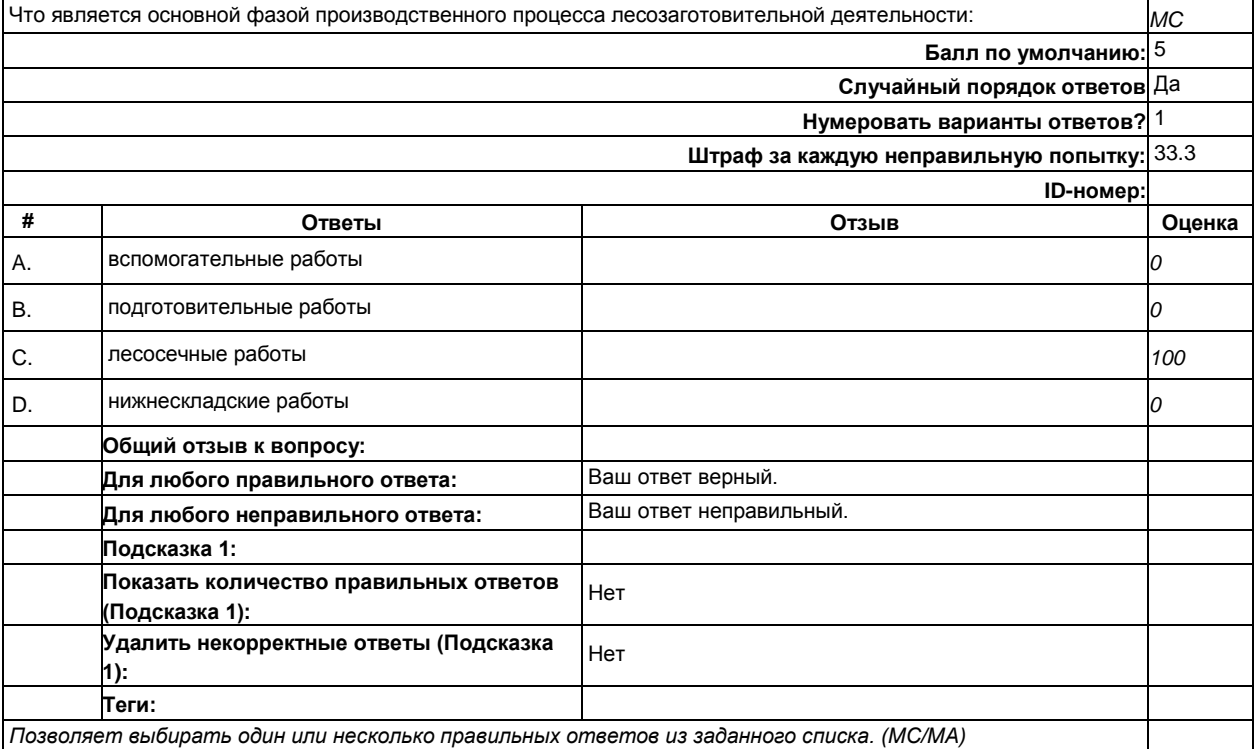

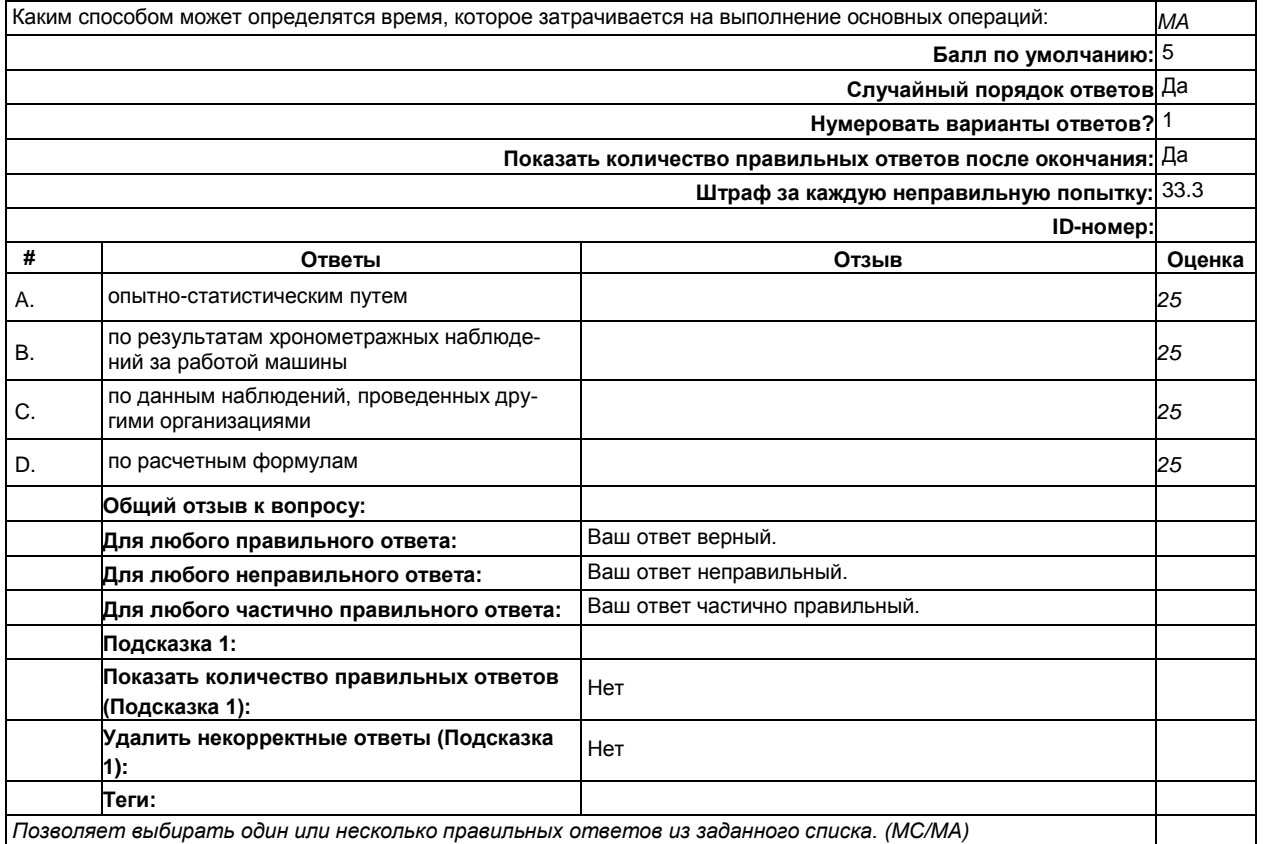

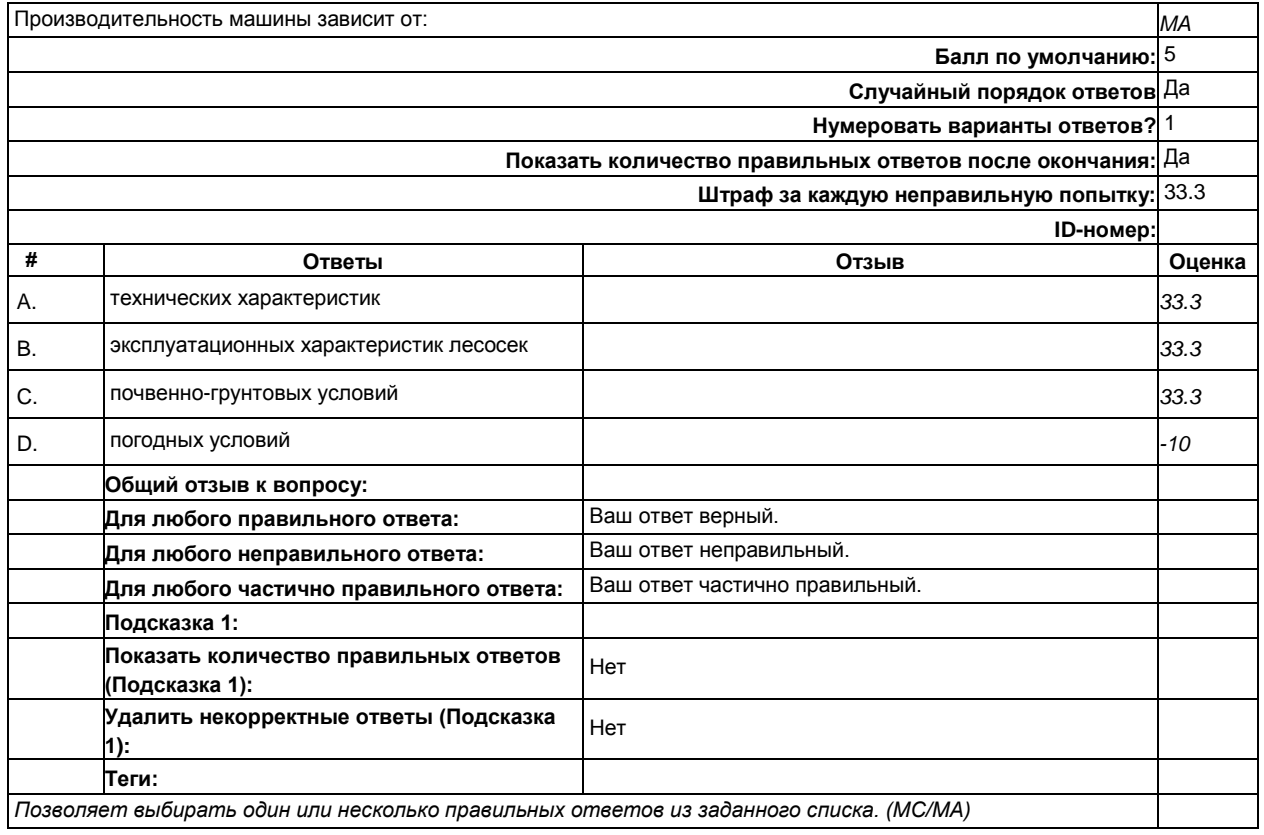

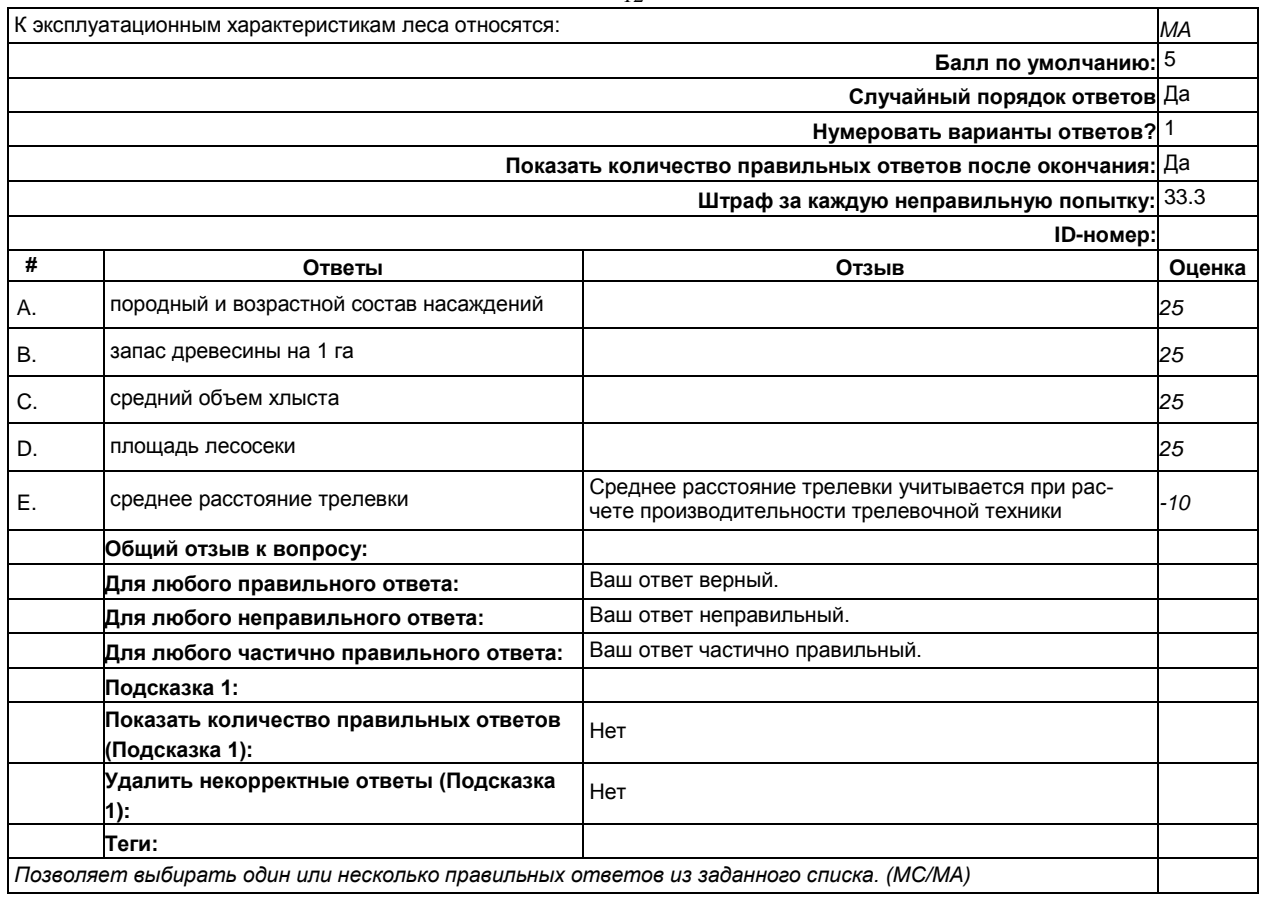

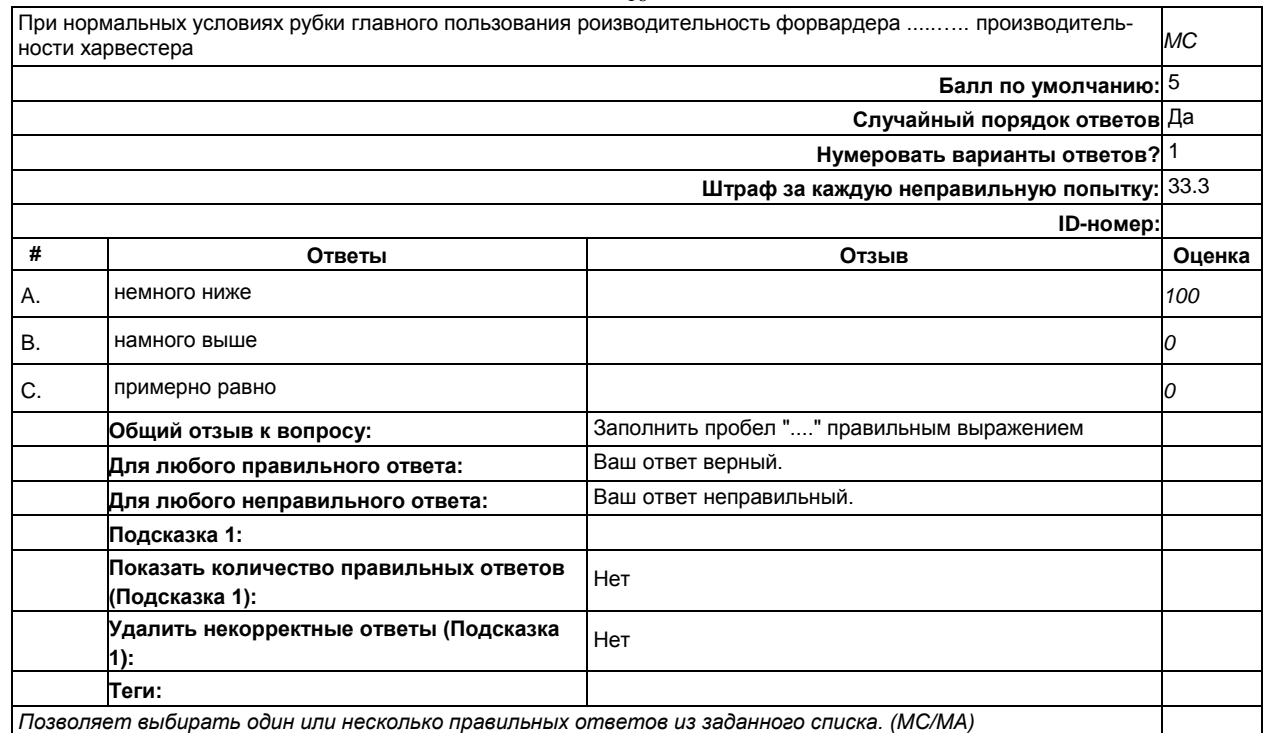

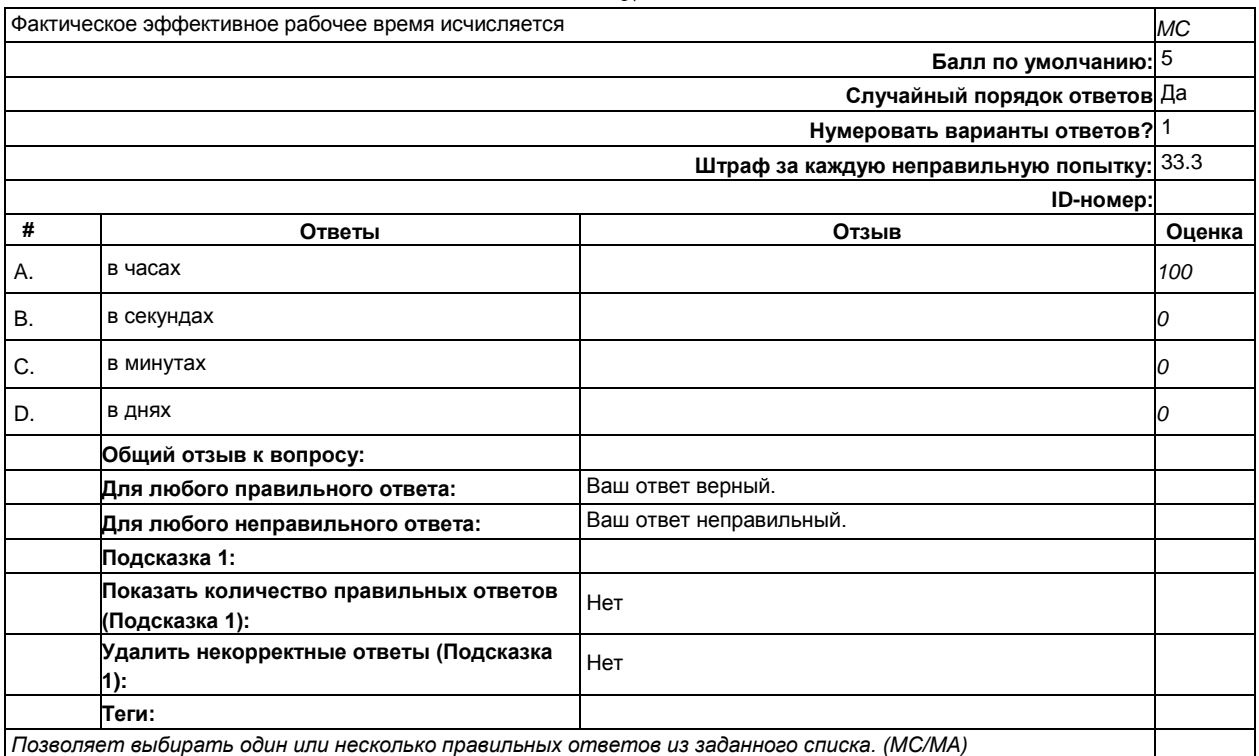

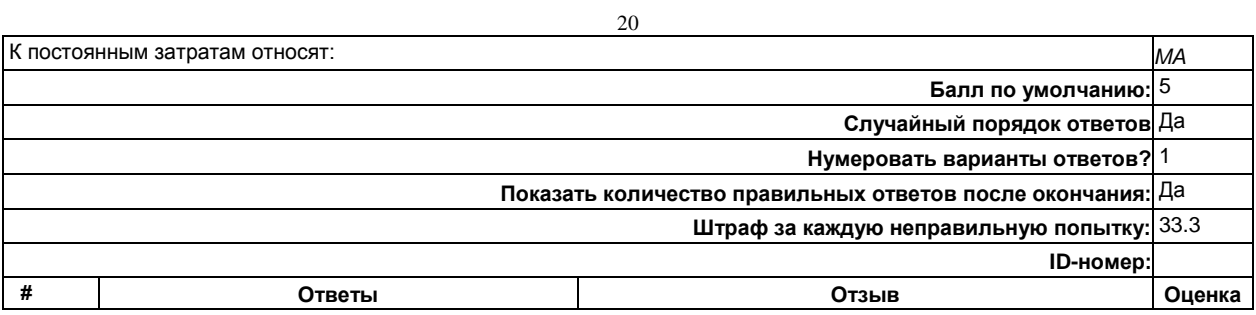

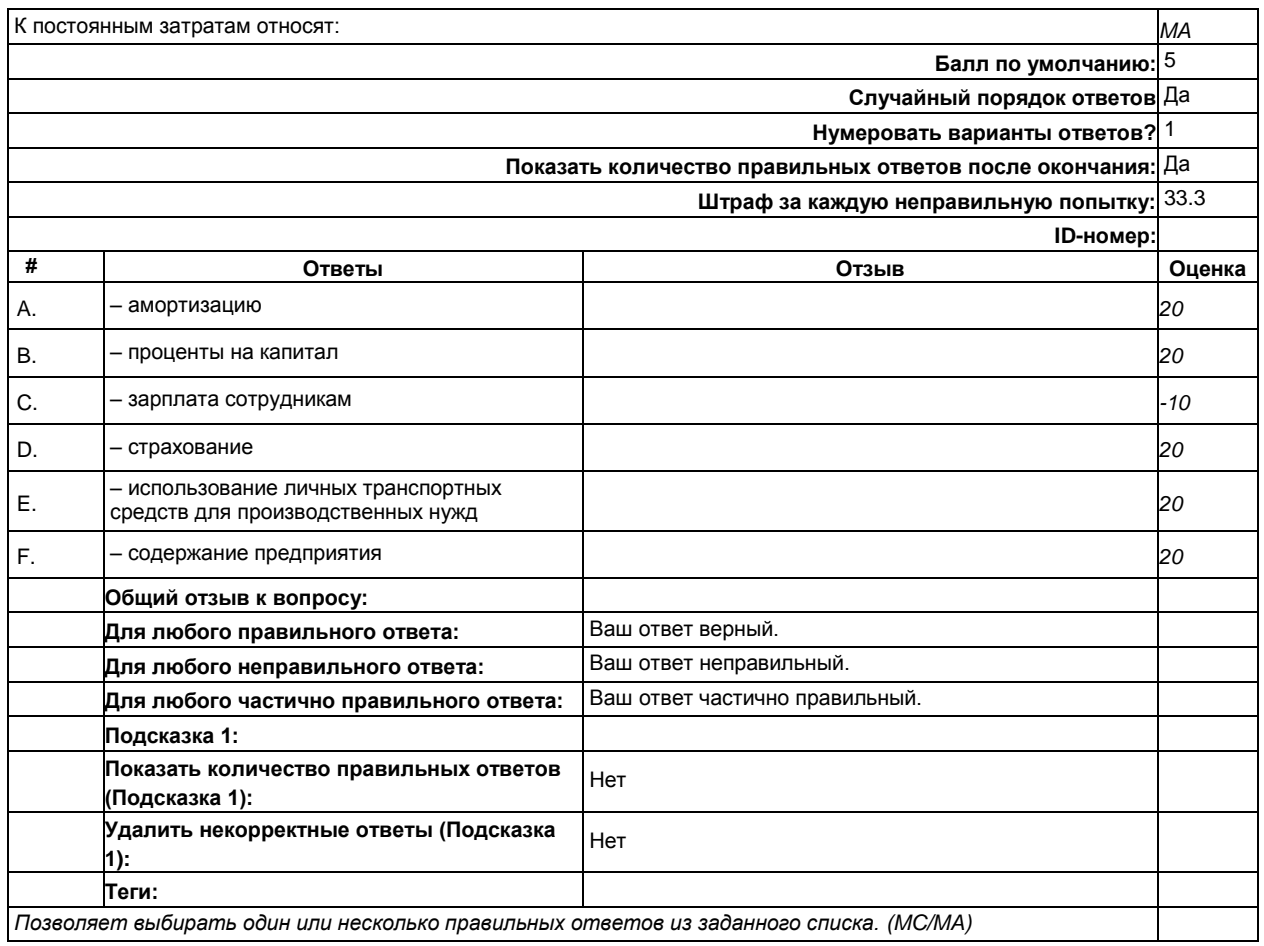

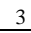

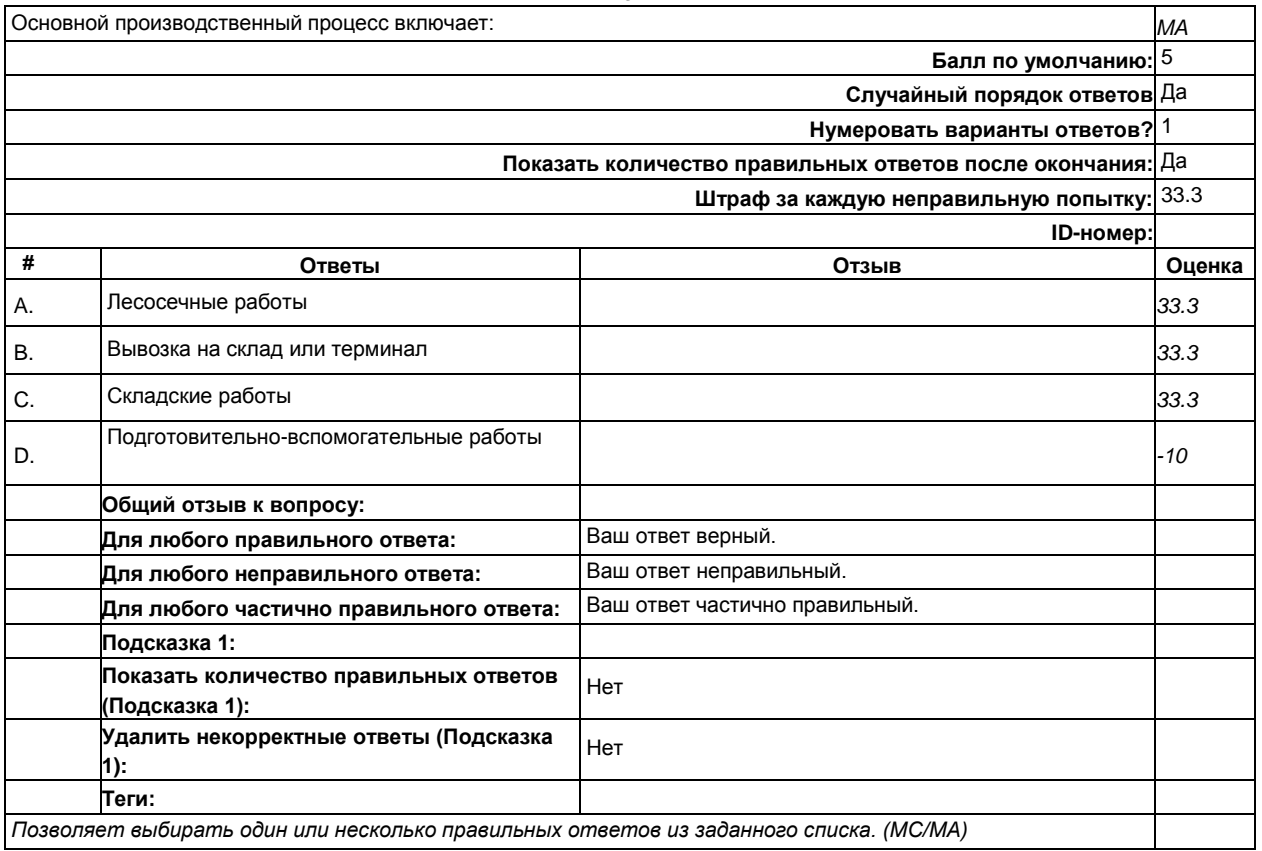

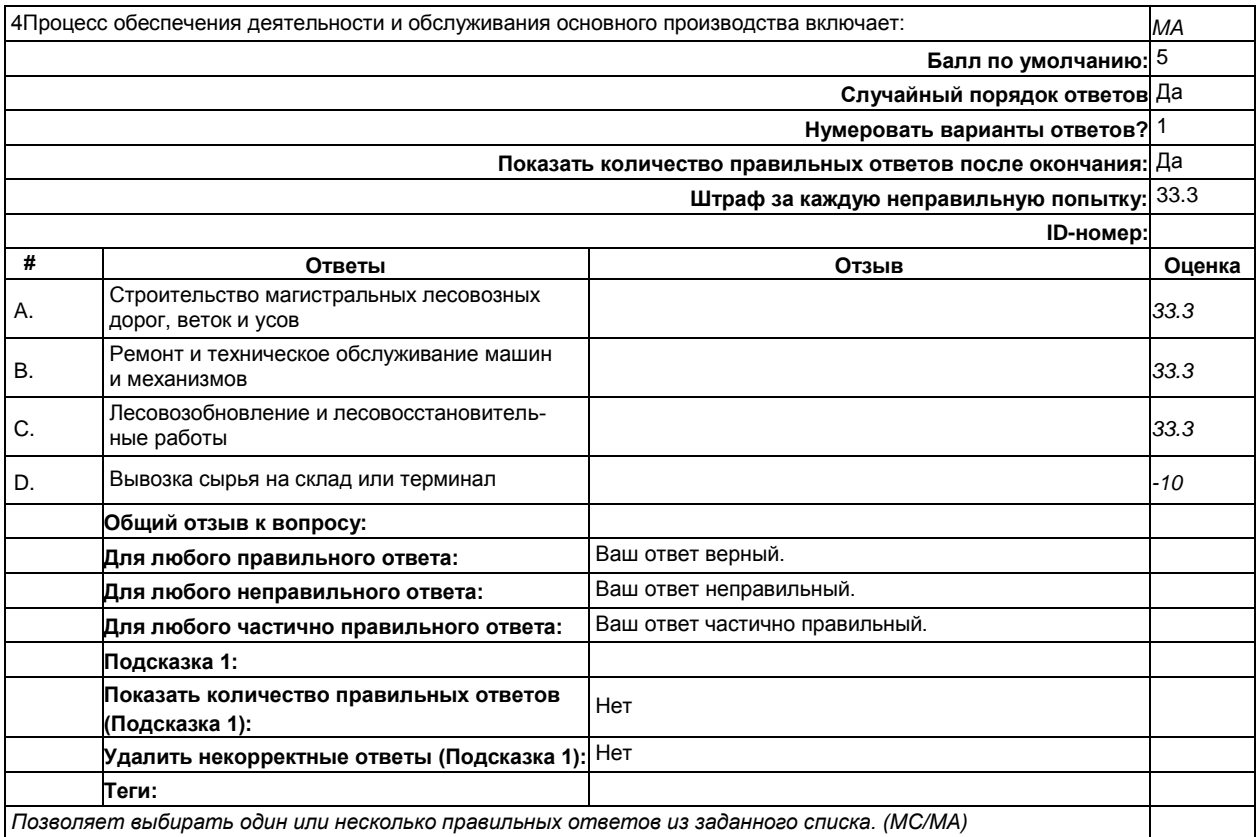

*Позволяет выбирать один или несколько правильных ответов из заданного списка. (MC/MA)*

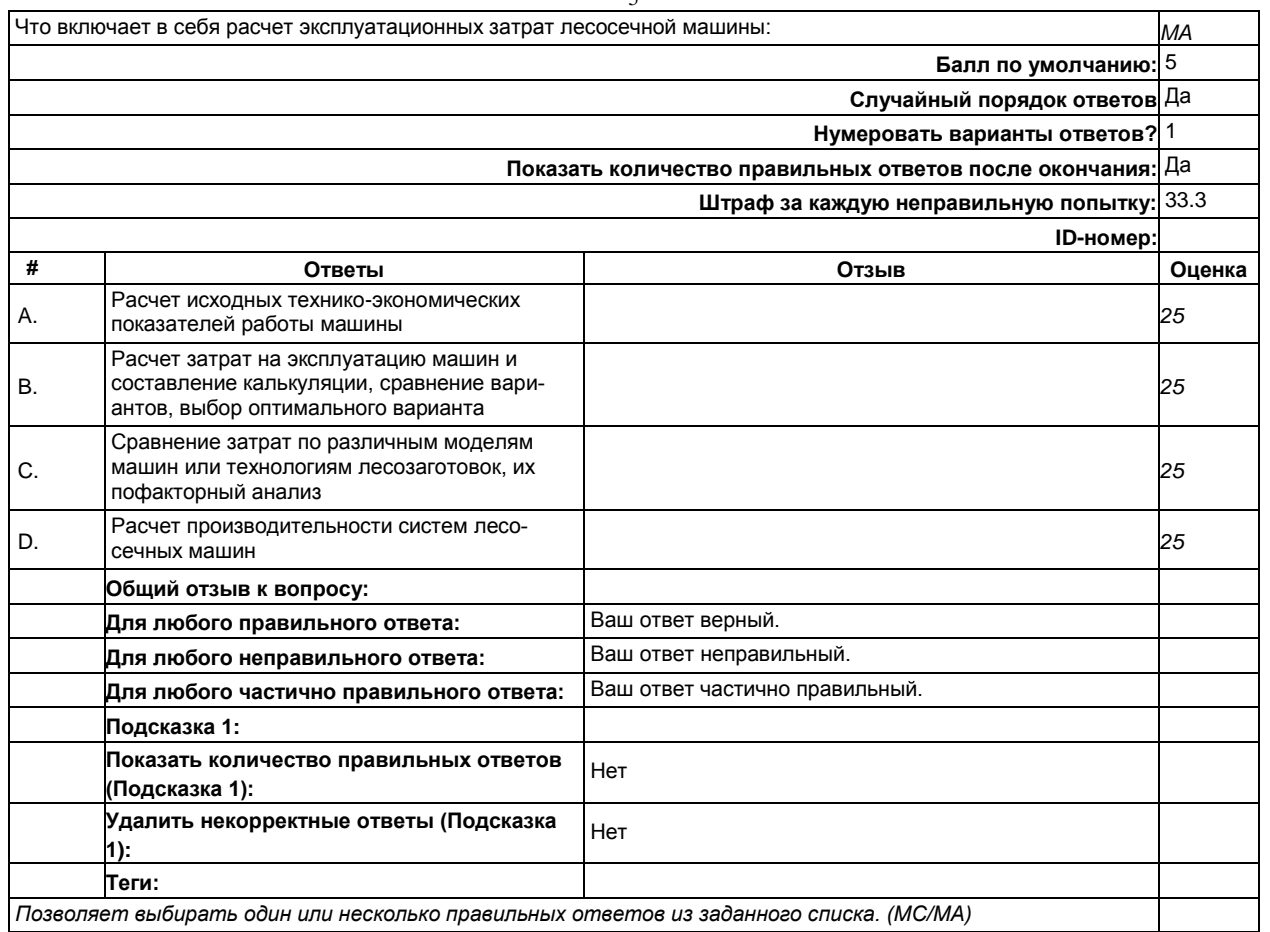

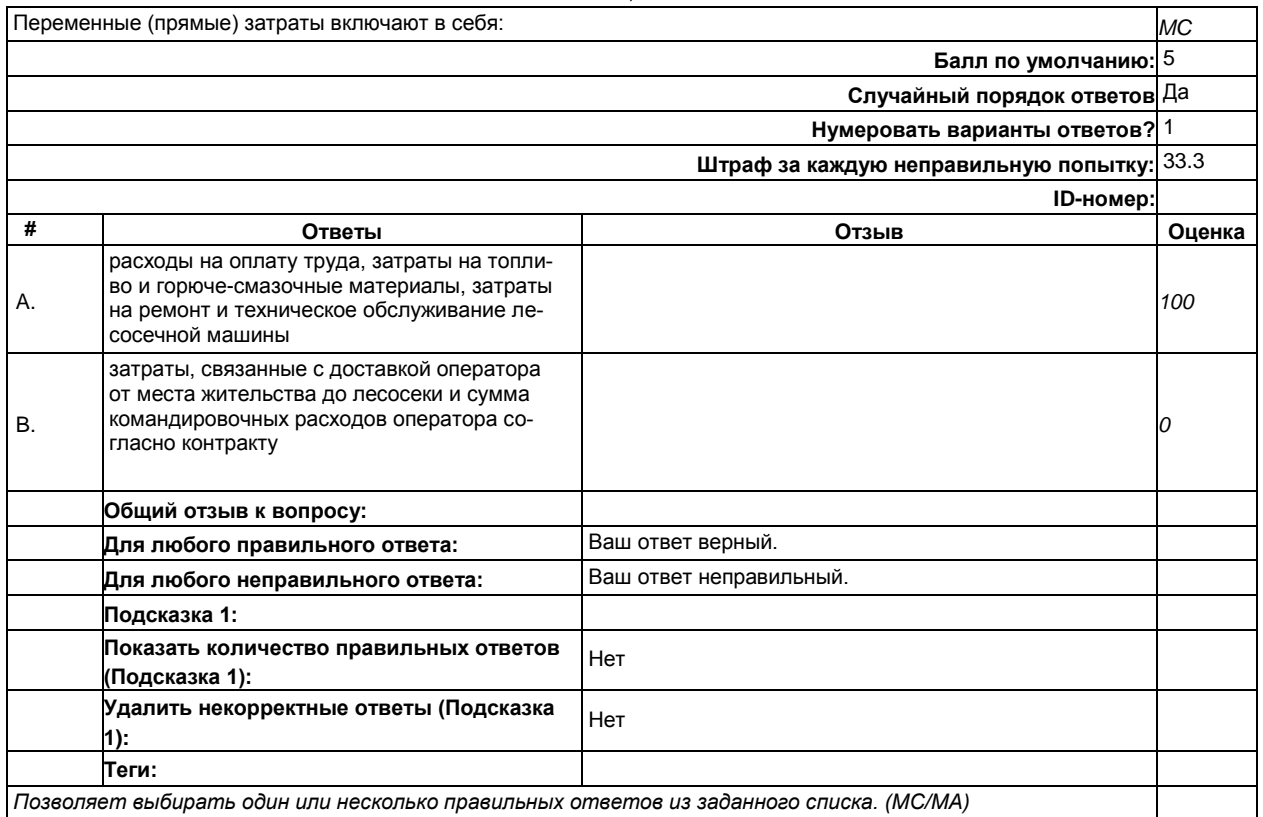

*Позволяет выбирать один или несколько правильных ответов из заданного списка. (MC/MA)*

8

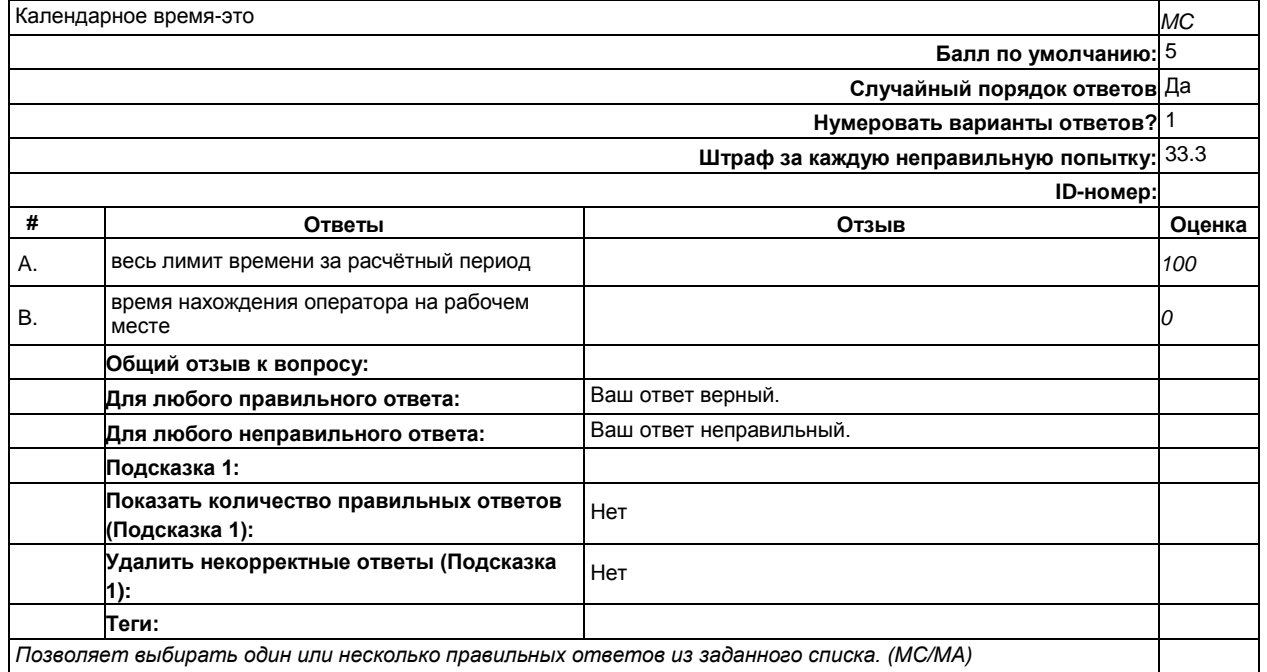

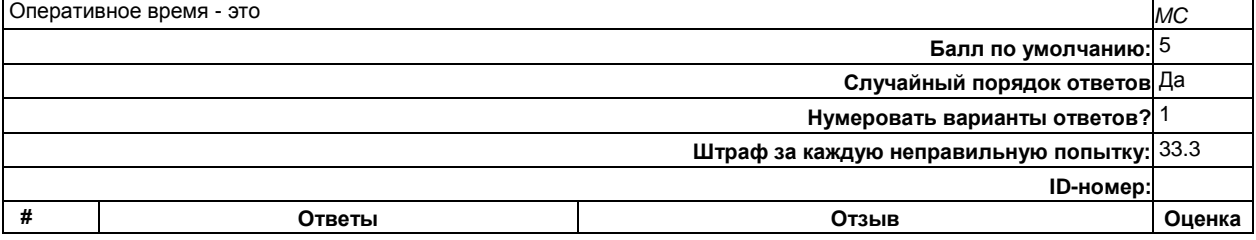

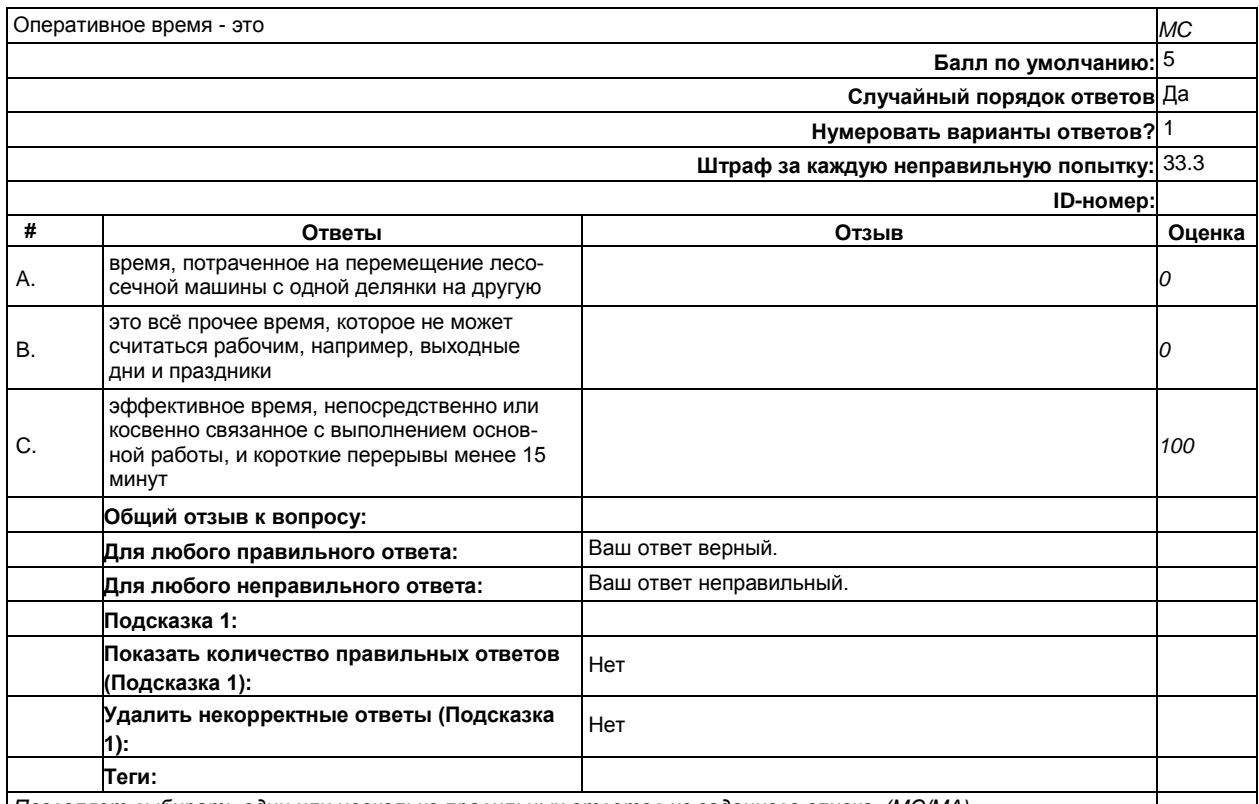

*Позволяет выбирать один или несколько правильных ответов из заданного списка. (MC/MA)*

#### 13

Фактическая производительность рассчитывается на базе фактических данных и данных наблюдений в поле-вых условиях *TF* **Балл по умолчанию:** 5

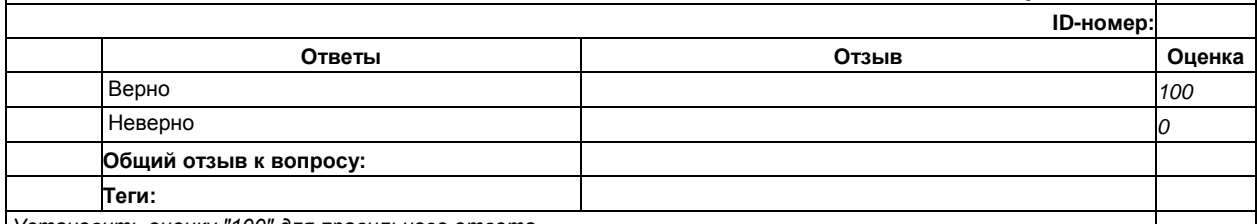

*Установить оценку "100" для правильного ответа.*

14

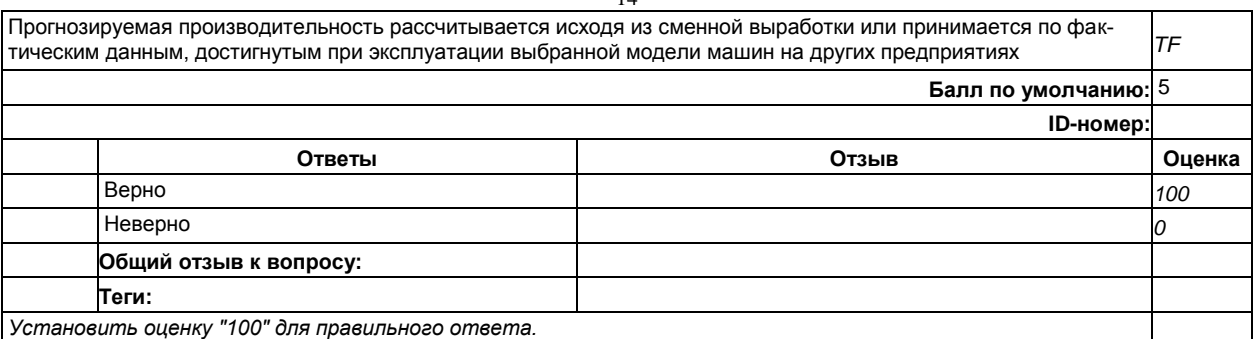

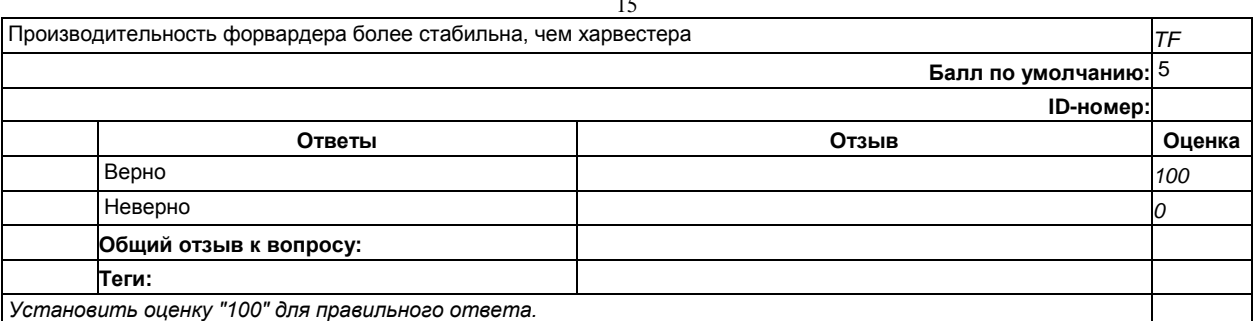

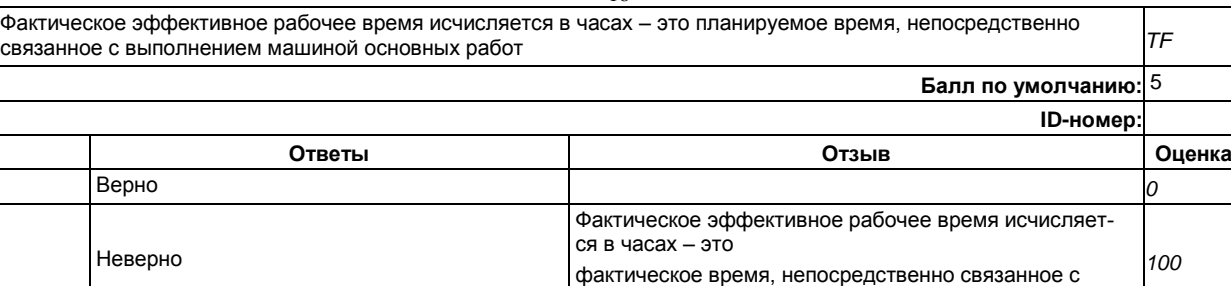

выполнением машиной основных работ

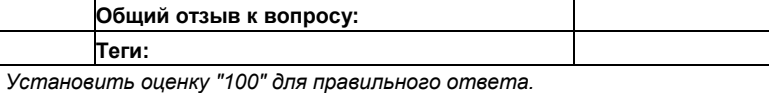

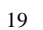

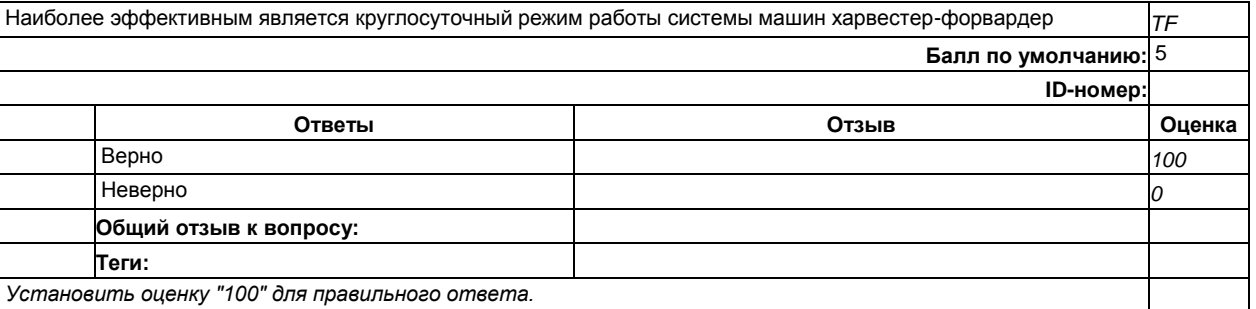

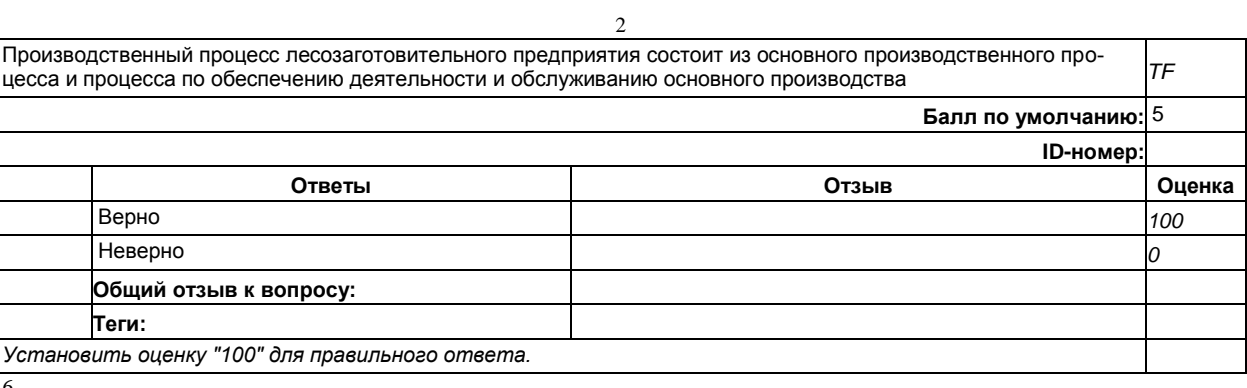

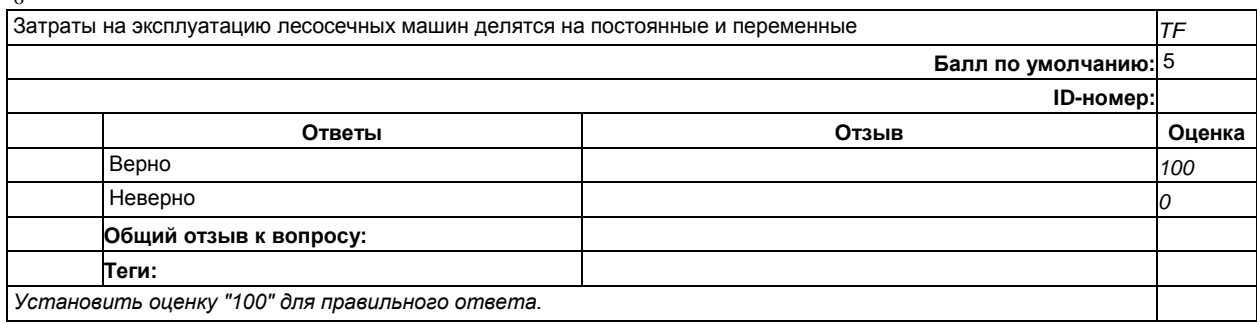

top/Тест 2

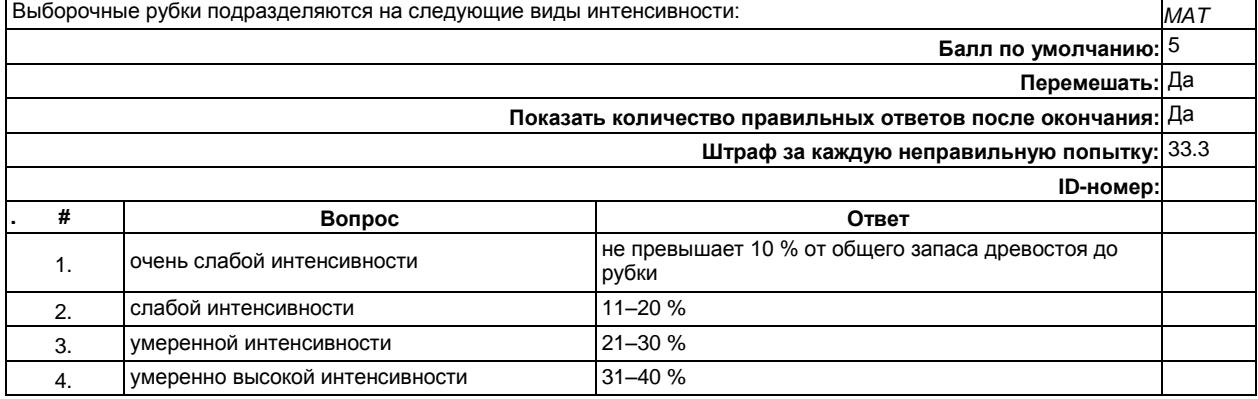

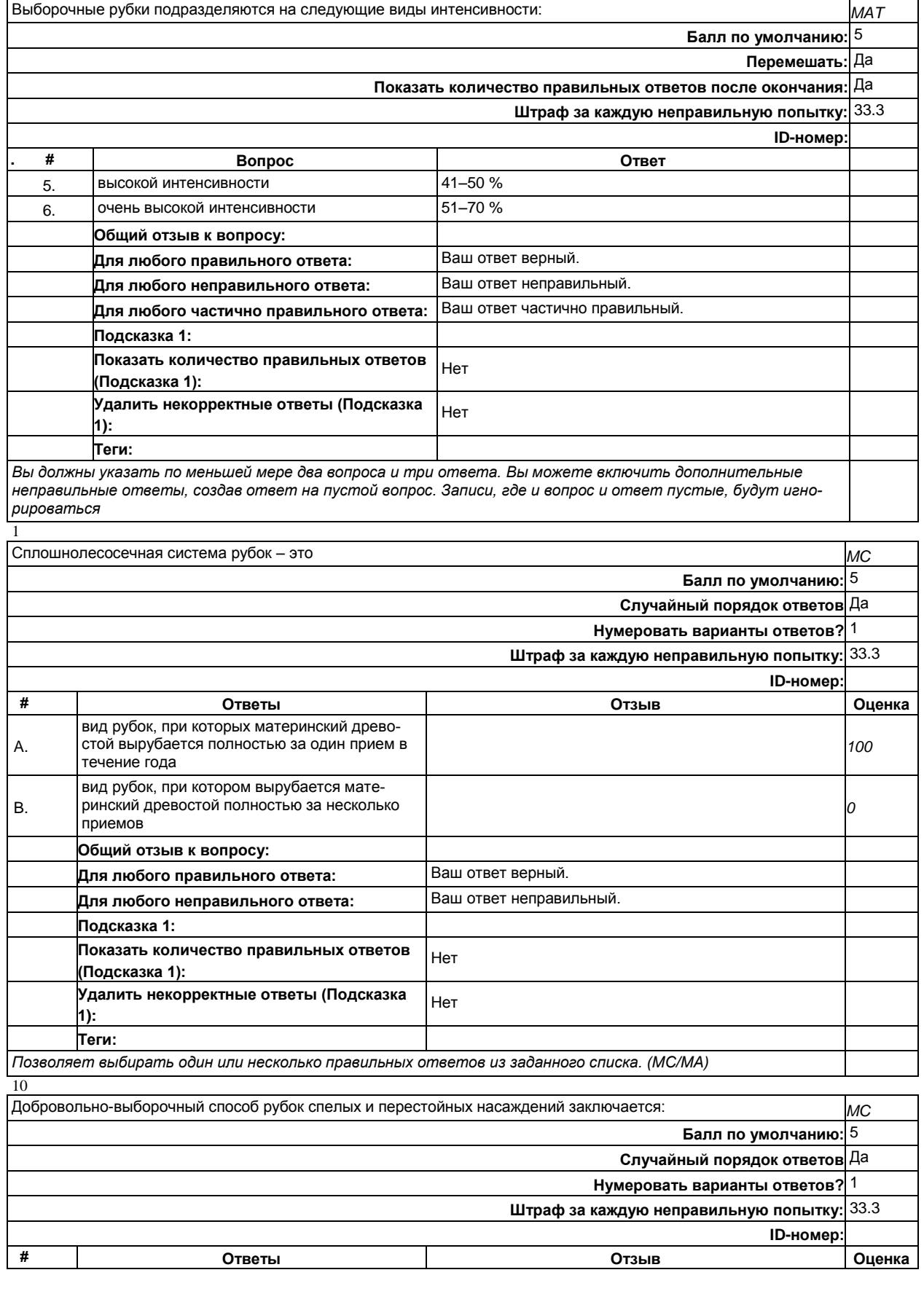

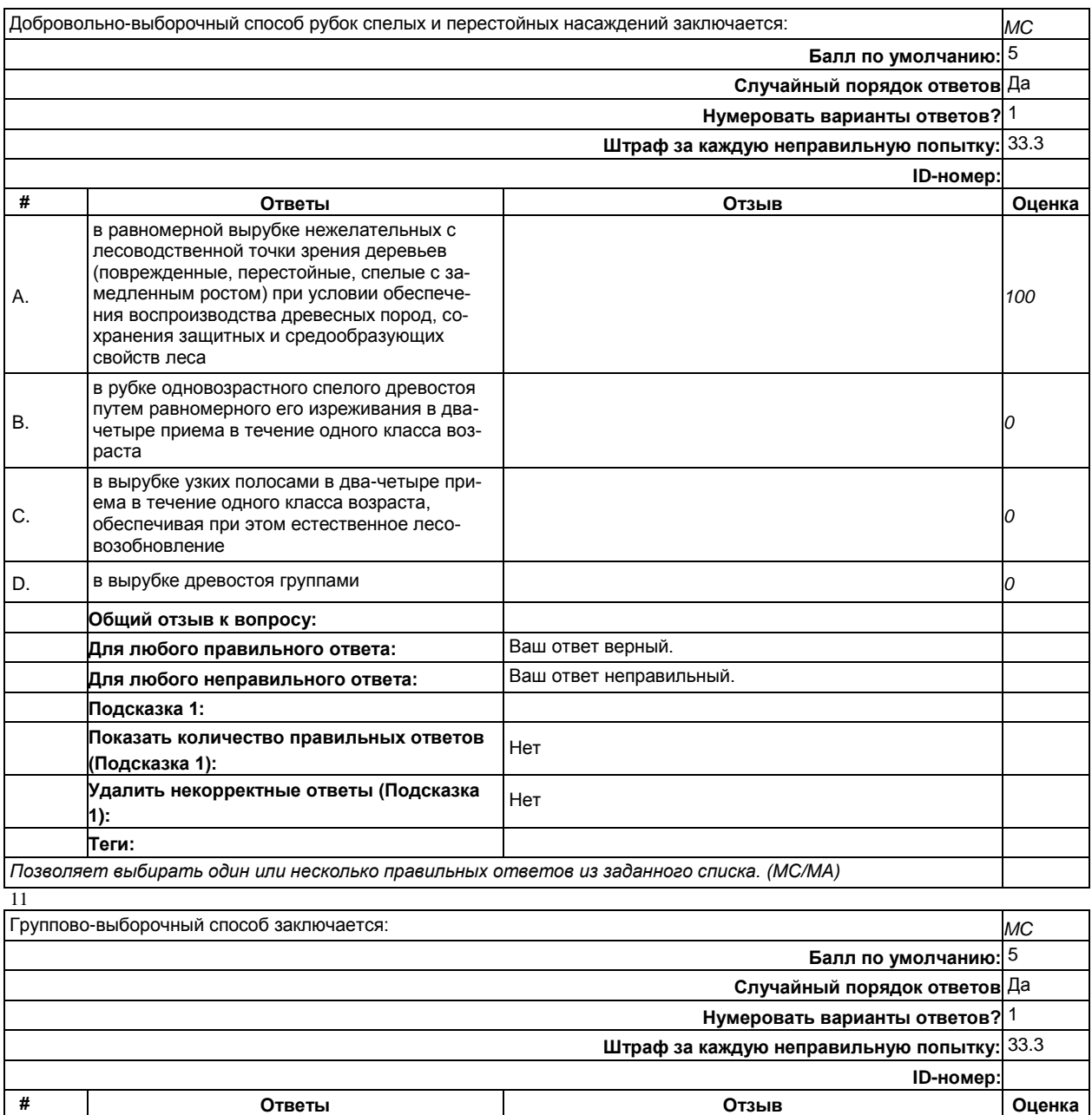

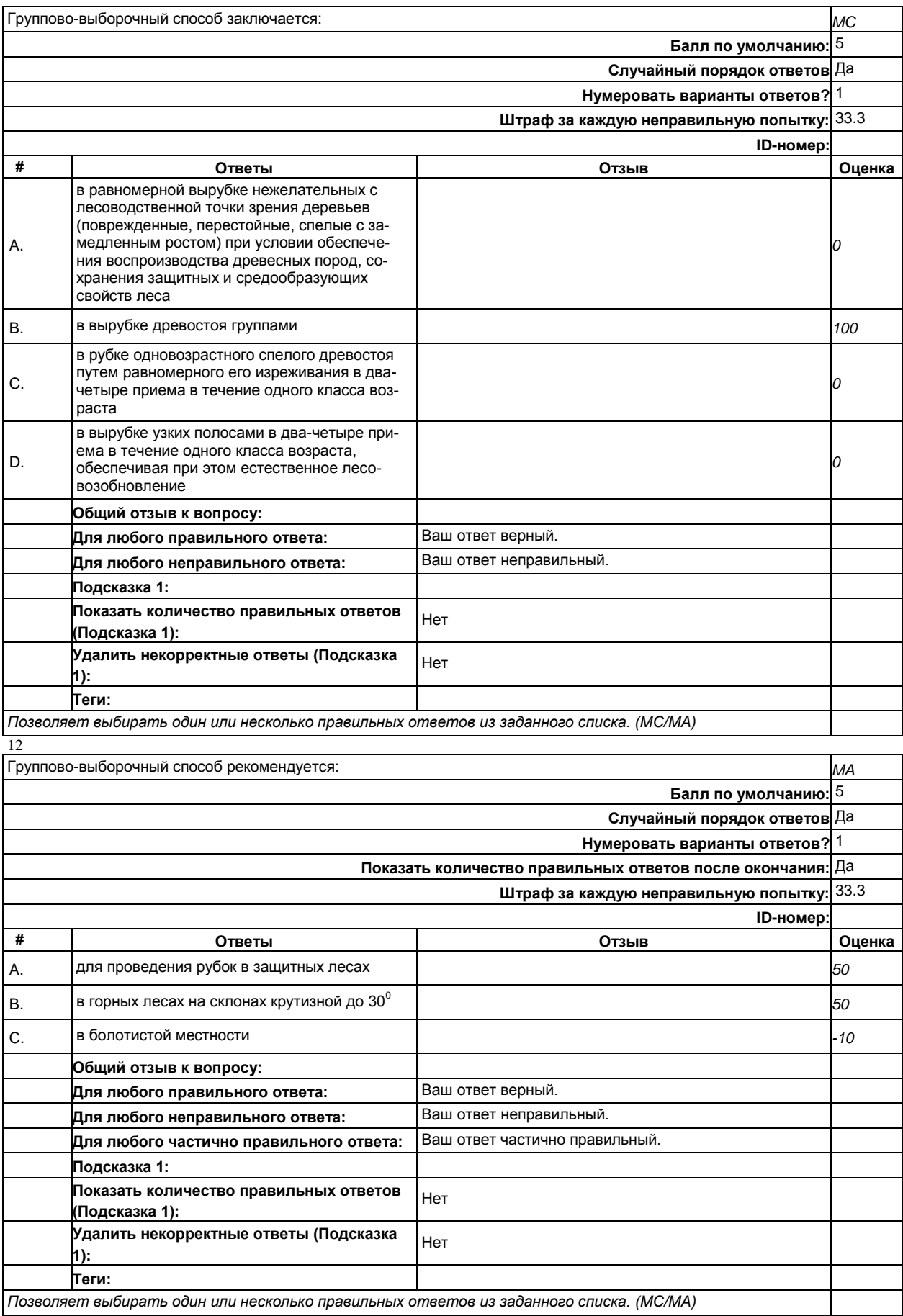

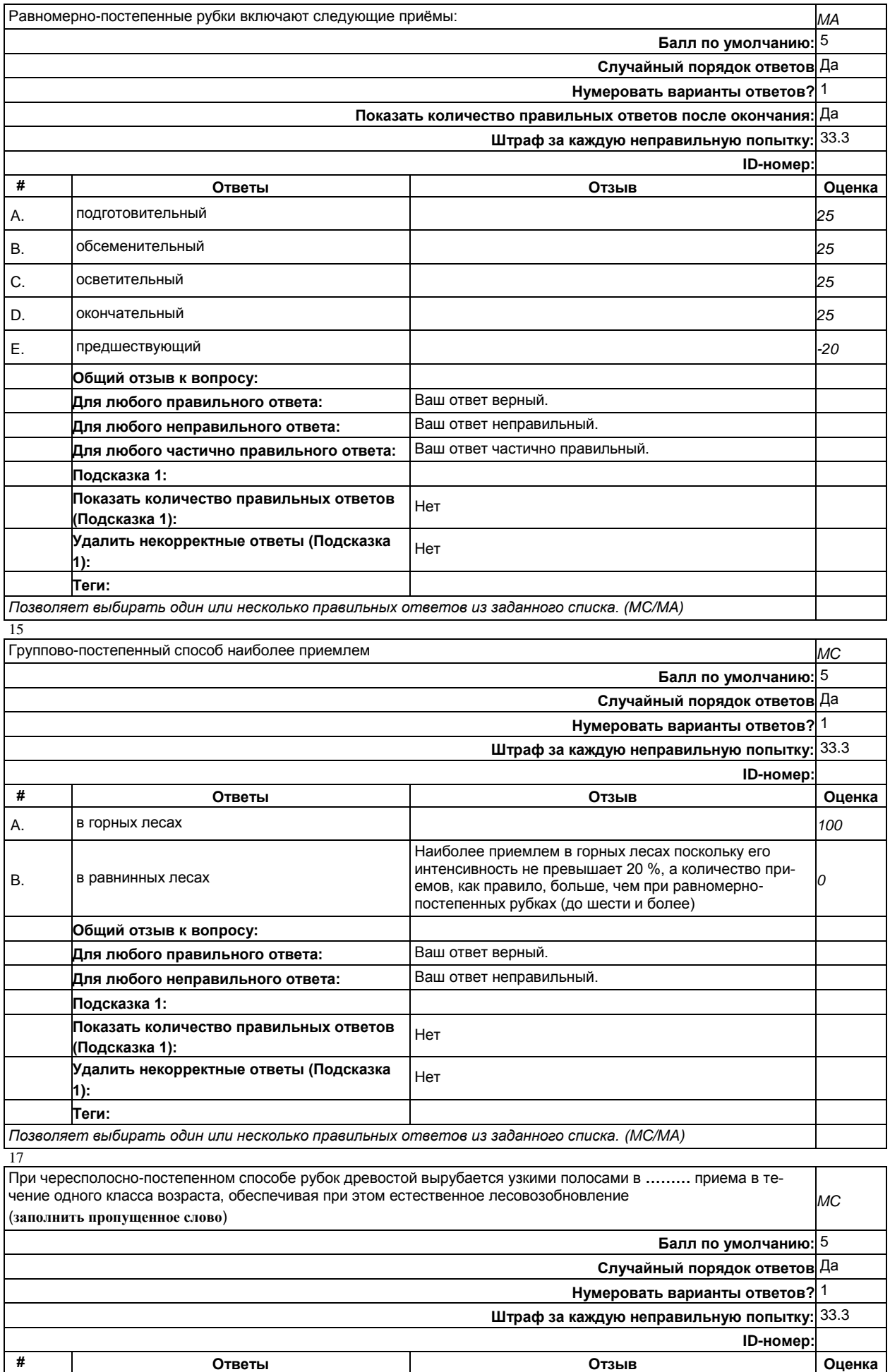

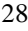

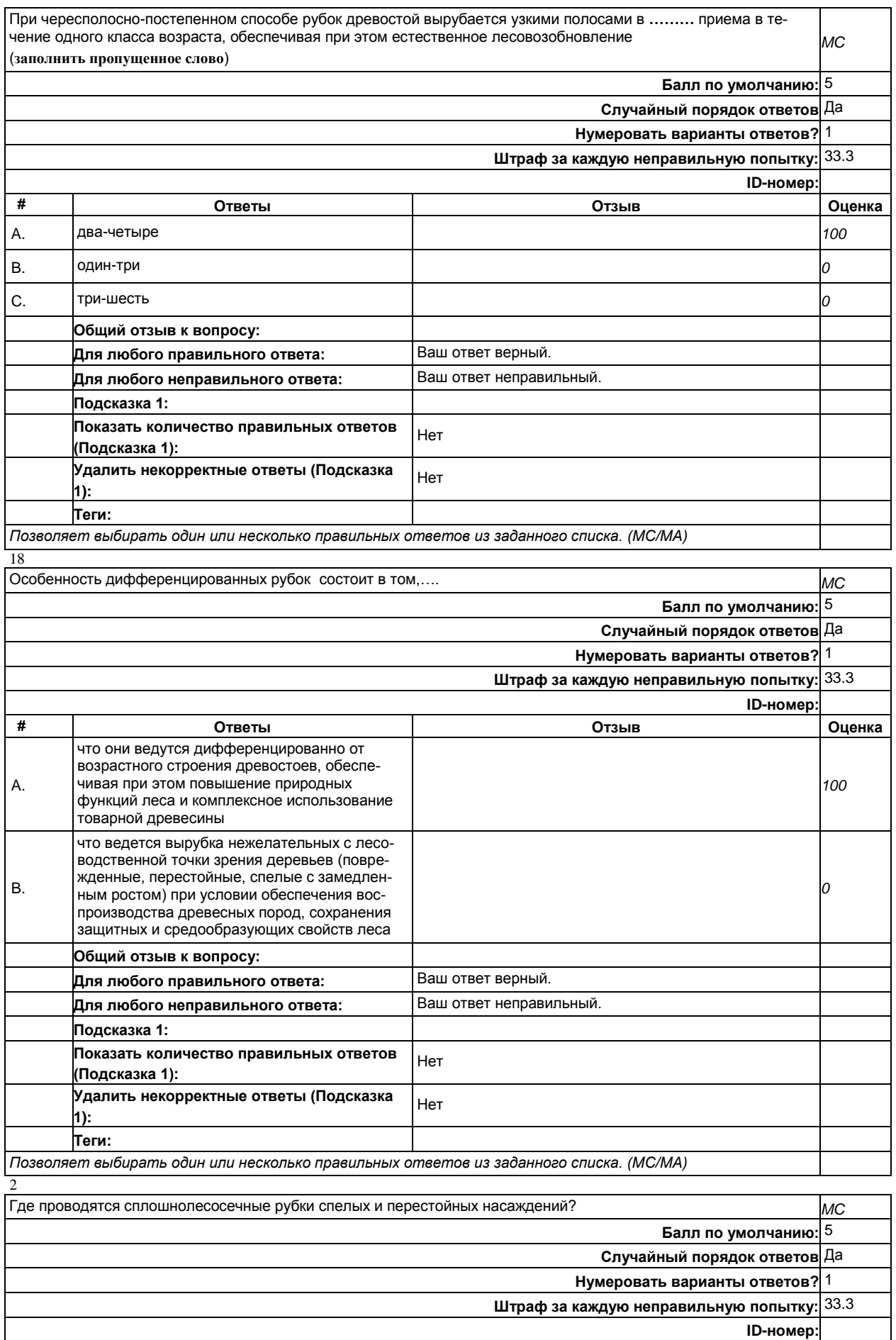

**# Ответы Отзыв Оценка**

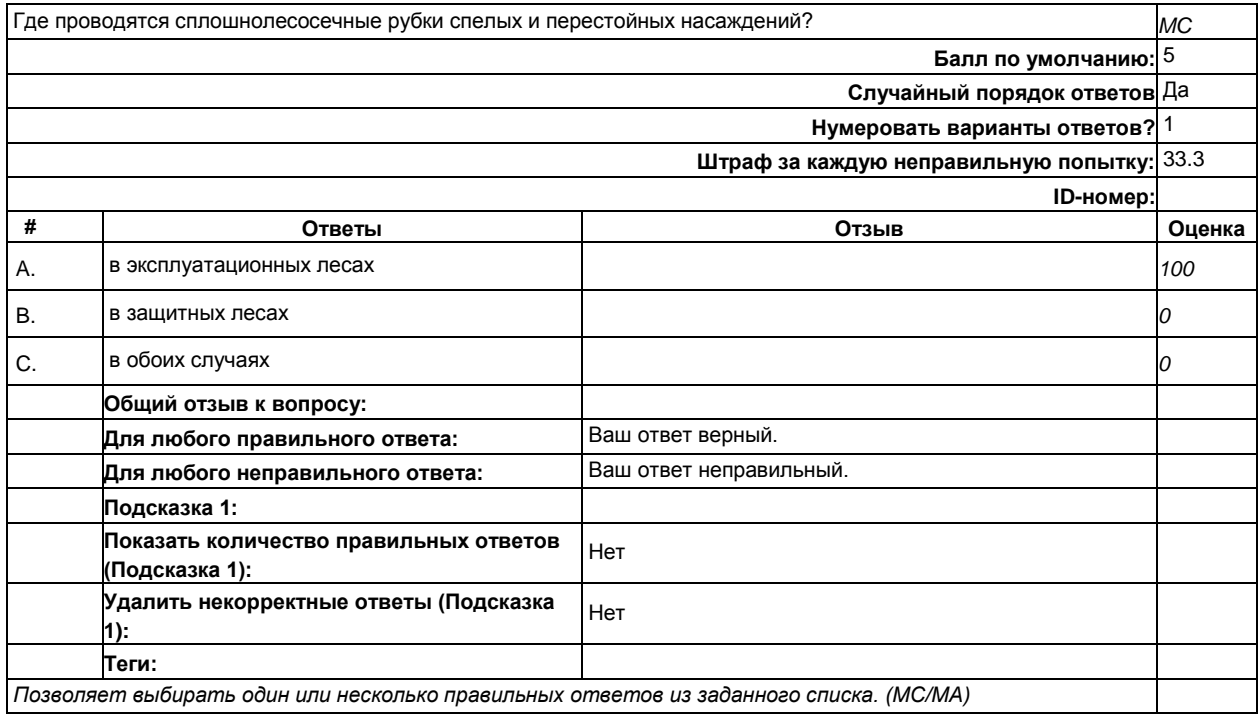

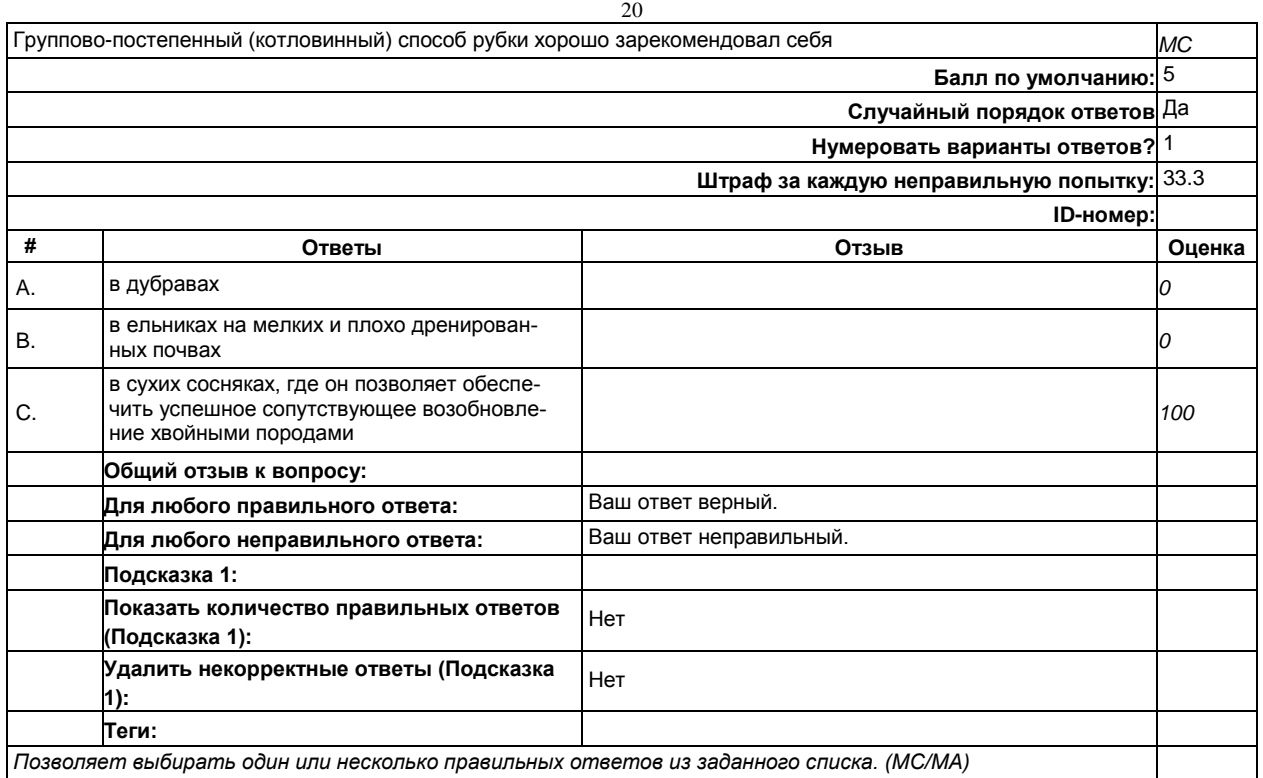

3 Сплошнолесосечные рубки с предварительным лесовосстановлением назначаются: *MC* **Балл по умолчанию:** 5 **Случайный порядок ответов** Да **Нумеровать варианты ответов?** 1 **Штраф за каждую неправильную попытку:** 33.3 **ID-номер: # Ответы Отзыв Оценка** A. при наличии под пологом спелого древостоя нового молодого п

## **Практические задания (текущий контроль).**

#### **Понятие инновационной технологии.**

На основе примера способов заготовки древесины в [3], [4] рассмотреть инновационную технологию, привести схему способа. Описать новизну.

#### **Основные факторы, определяющие инновационные технологии заготовки древесины**

На основе примера способов заготовки древесины в [3], [4] рассмотреть инновационную технологию. Выделить, структурировать и формализовать факторы, обеспечивающие повышение эффективности заготовки древесины.

#### **Создание эффективных способов заготовки древесины.**

На основе примера [4, с.347-349] изучить методику оптимального размещения и (или) совмещения технических функций (обрабатывающих и переместительных) в пространстве- времени изменения состояния предмета труда от начального(лесоучасток, стоящее дерево) до конечного (сортимент, пиломатериал и пр.) по критерию грузовой работы.

### **Теория и практика оптимального размещения (совмещения) технических функций заготовки древесины.**

На основе примера [4, с.347-349] по данным варианта начального и конечного состояния предмета труда заготовки древесины выполнить размещение и (или) совмещение технических функций (обрабатывающих и переместительных) в пространстве- времени изменения состояния предмета труда от начального(лесоучасток, стоящее дерево) до конечного (сортимент, пиломатериал и пр.) по критерию грузовой работы. Подобрать машину с полученными техническими функциями.

### **Факторы управления схемами. Оценка качества схем по критериям энергоэффективности и сохранности окружающей среды.**

На основе исходных данных (представлены ниже) выделить факторы управления схемами. Изучить пространственное размещение траекторий движения маши, рабочих органов и предмета труда заготовки древесины. Провести сравнение и оценку качества схем по критериям энергоэффект**ивности и сохранности почвогрунтов.**

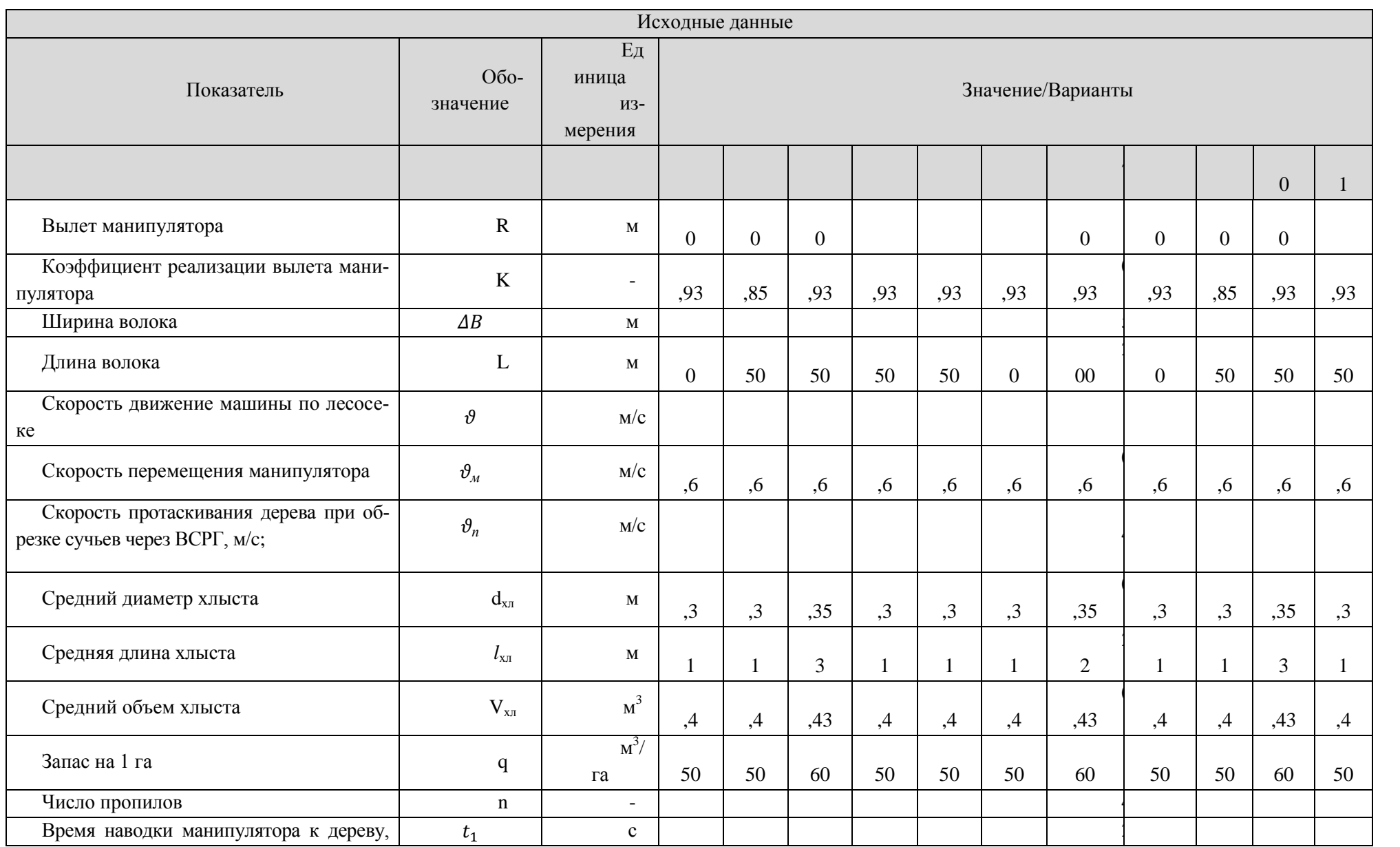

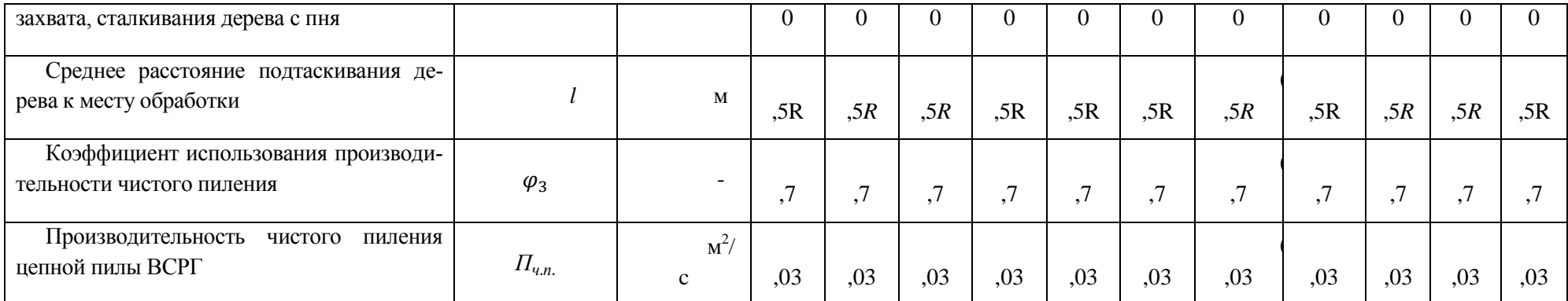

#### Вариант 1, 8

Технологическая схема приведена на рис. 1

Вариант со вспомогательным коридором (импровизированным волоком), на котором работает только харвестер, позволяет уменьшить общую длину пасечных волоков на лесосеке. Форвардер, на который приходится основная часть повреждений почвы, подроста и оставляемого древостоя, работает лишь на волоках, удаленных друг от друга на расстояние примерно 3,5 эффективных вылета манипулятора. При работе харвестера во вспомогательном коридоре, как и на волоке, выполняется весь цикл операций: валка, обрезка сучьев, раскряжевка и пакетирование, однако пакеты сортиментов при этом укладываются на максимальном удалении от машины. Этим обеспечивается доступность пакетов, сформированных харвестером, при работе во вспомогательном коридоре, для манипулятора форвардера, перемещающегося по волоку.

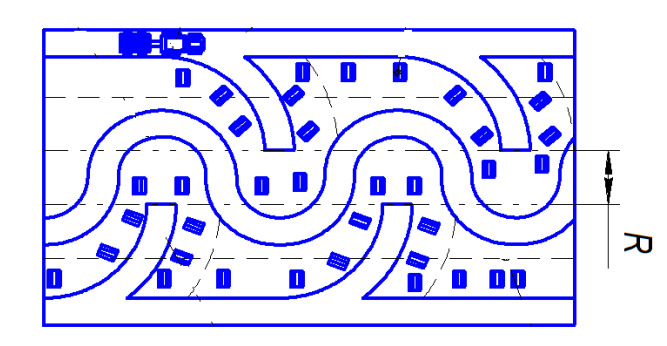

Рис.1 Схема работы харвестера с заездами на полупасеки с импровизированным волоком

**2. Выделение повторяющихся циклов лесосек по площади**

Выделение повторяющихся циклов лесосеки по площади приведена на рис. 2. а)заезд на полупасеку

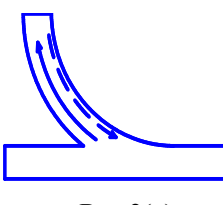

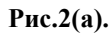

б) полный цикл обработки пасеки

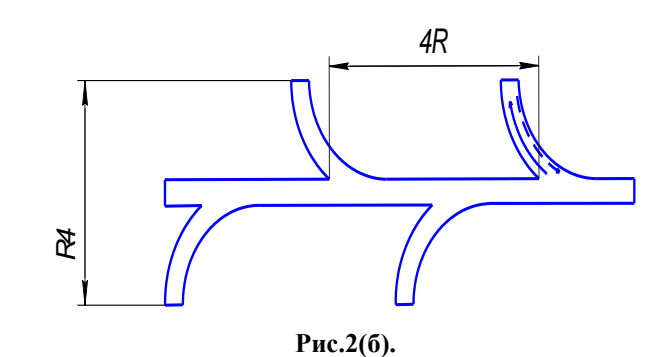

Вариант 2-5, 9, 10, 11

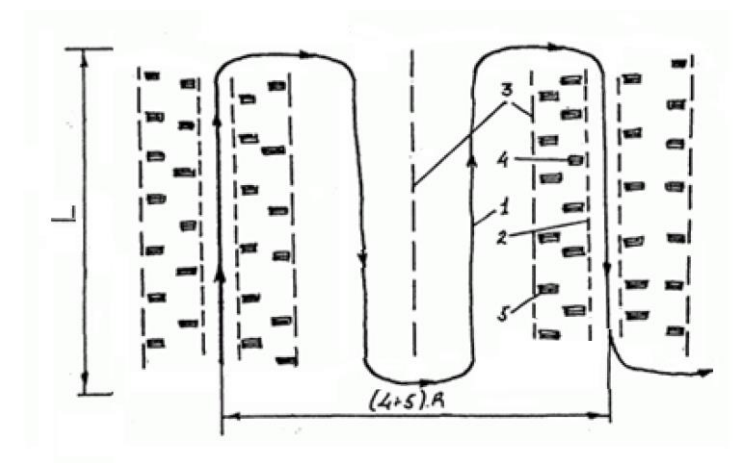

Рис.1. Технологическая схема работы харвестера на пасеке с двумя вспомогательными коридорами: 1 – маршрут движения харвестера; 2 - граница волока; 3 - граница лент; 4 -пачки сортиментов; 5 - пакеты сортиментов, сформированные при разрубке вспомогательной ленты

**1. Технологическая схема и описание работы машин.**

Вариант со вспомогательным коридором (импровизированным волоком, рис.1.), на котором работает только харвестер, позволяет уменьшить общую длину пасечных волоков на лесосеке. Форвардер, на который приходится основная часть повреждений почвы, подроста и оставляемого древостоя, работает лишь на волоках, удаленных друг от друга на расстояние примерно 3,5 эффективных вылета манипулятора. При работе харвестера во вспомогательном коридоре, как и на волоке, выполняется весь цикл операций: валка, обрезка сучьев, раскряжевка и пакетирование, однако пакеты сортиментов при этом укладываются на максимальном удалении от машины. Этим обеспечивается доступность пакетов, сформированных харвестером, при работе во вспомогательном коридоре, для манипулятора форвардера, перемещающегося по волоку.

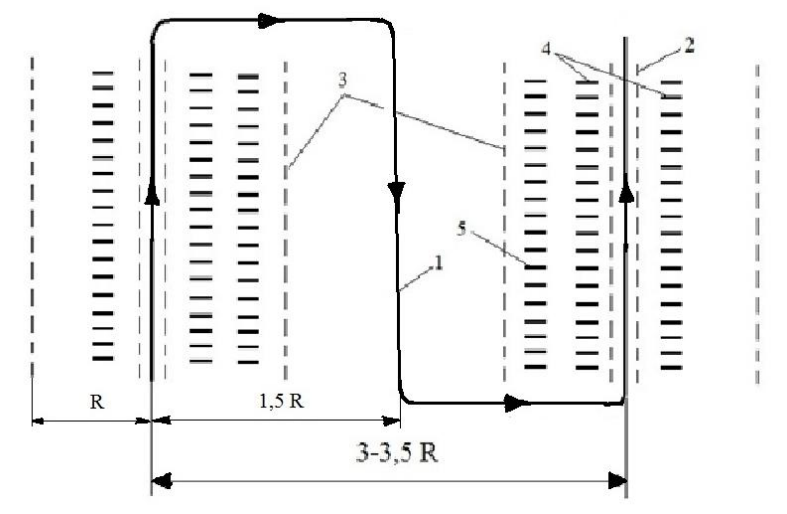

Рис. 1. Схема разработки лесосеки с вспомогательным коридором.

1- путь перемещения харвестера, 2-границы волока, 3-границы ленты, 4-пакеты сортиментов, сформированных при разрубке волока, 5-пакеты сортиментов, сформированных при разрубке вспомогательного коридора.

Основным фактором данной схемы является наличие вспомогательного коридора.

Описание работы машин: харвестер заезжает на волок, валит, обрезает сучья, раскряжёвывает деревья подлежащие вырубке и укладывает их в пакеты, если на данной ленте все деревья, подлежащие валке, свалены, то харвестер поворачивает направо и переезжает на следующую ленту, по данной ленте движется встречно направлению, по которому он двигался на предыдущей ленте. Свалив деревья, харвестер поворачивает направо и заезжает во вспомогательный коридор, расположенный между лентами, на котором выполняет валку, обрезку сучьев, раскряжевку, сортименты укладывает максимально далеко. Форвардер движется только по волокам, на вспомогательный коридор не заезжает. Цикл повторяется заново.

6, 7 вариант

Технологическая схема приведена на рис. 1

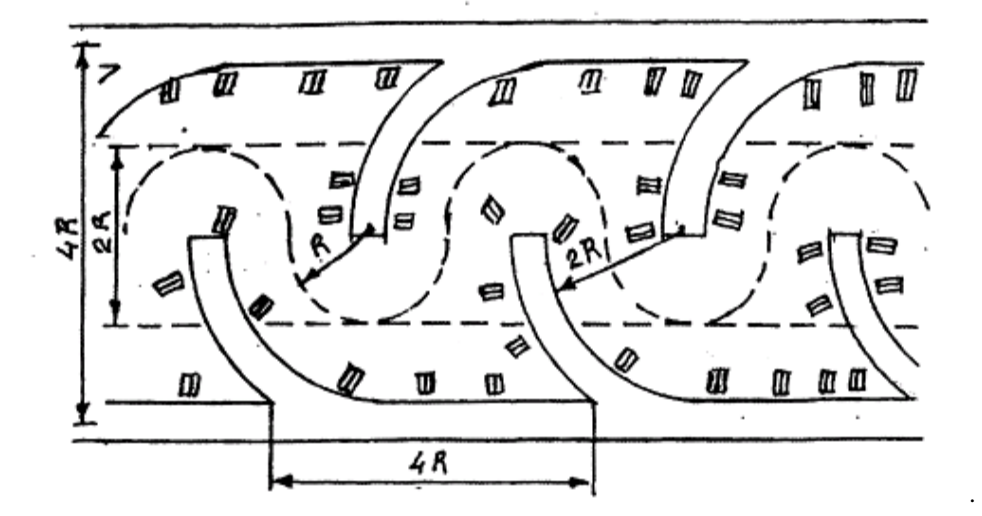

Рис.1 Схема работы харвестера с заездами на полупасеки

## **Лабораторные задания (текущий контроль).**

Лабораторные задания реализуются на поставленных задачах оптимизации по практическим заданиям и их последующем решении в программных средах.

<span id="page-36-0"></span>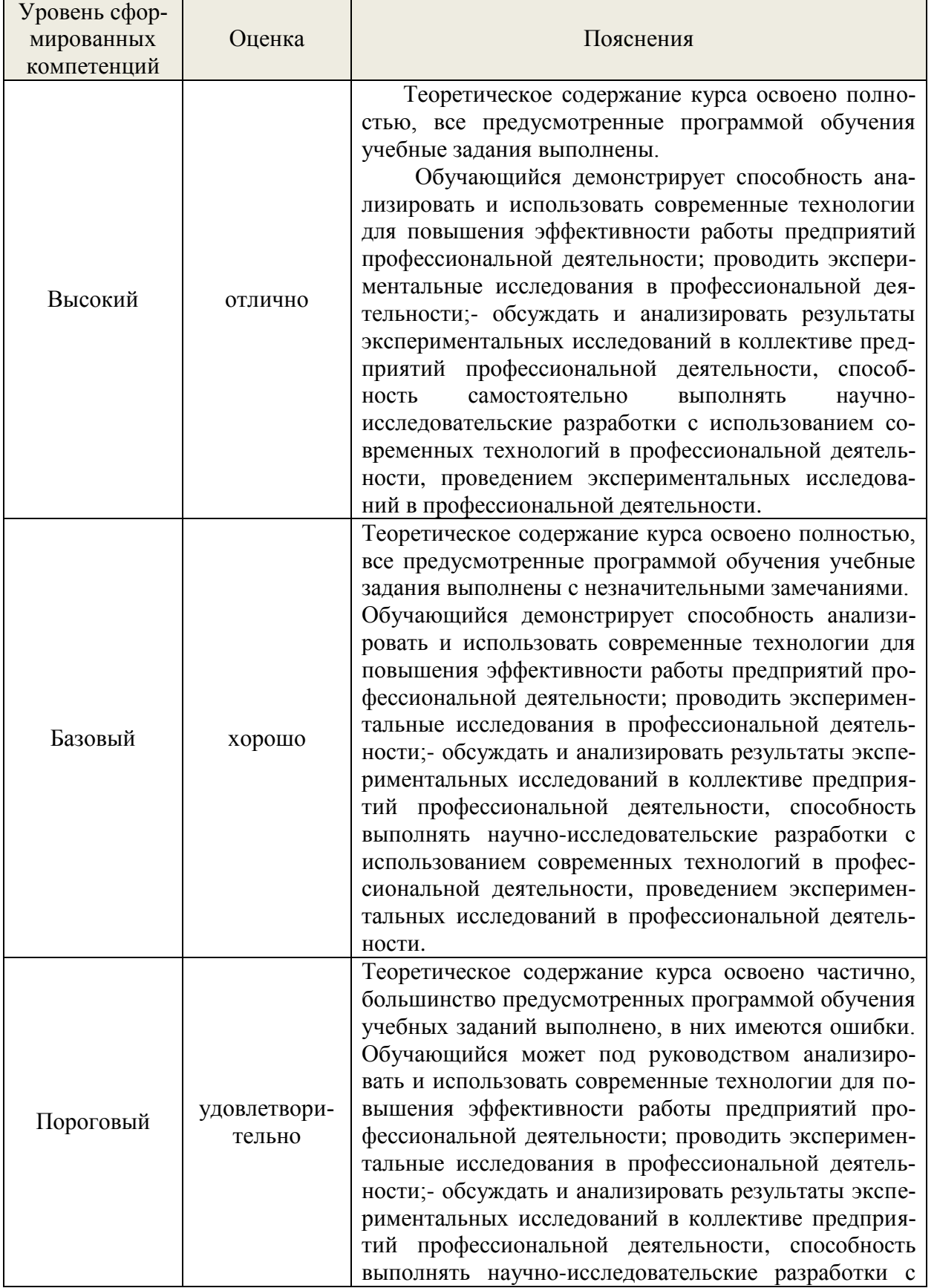

### *7.4. Соответствие балльной шкалы оценок и уровней сформированных компетенций*

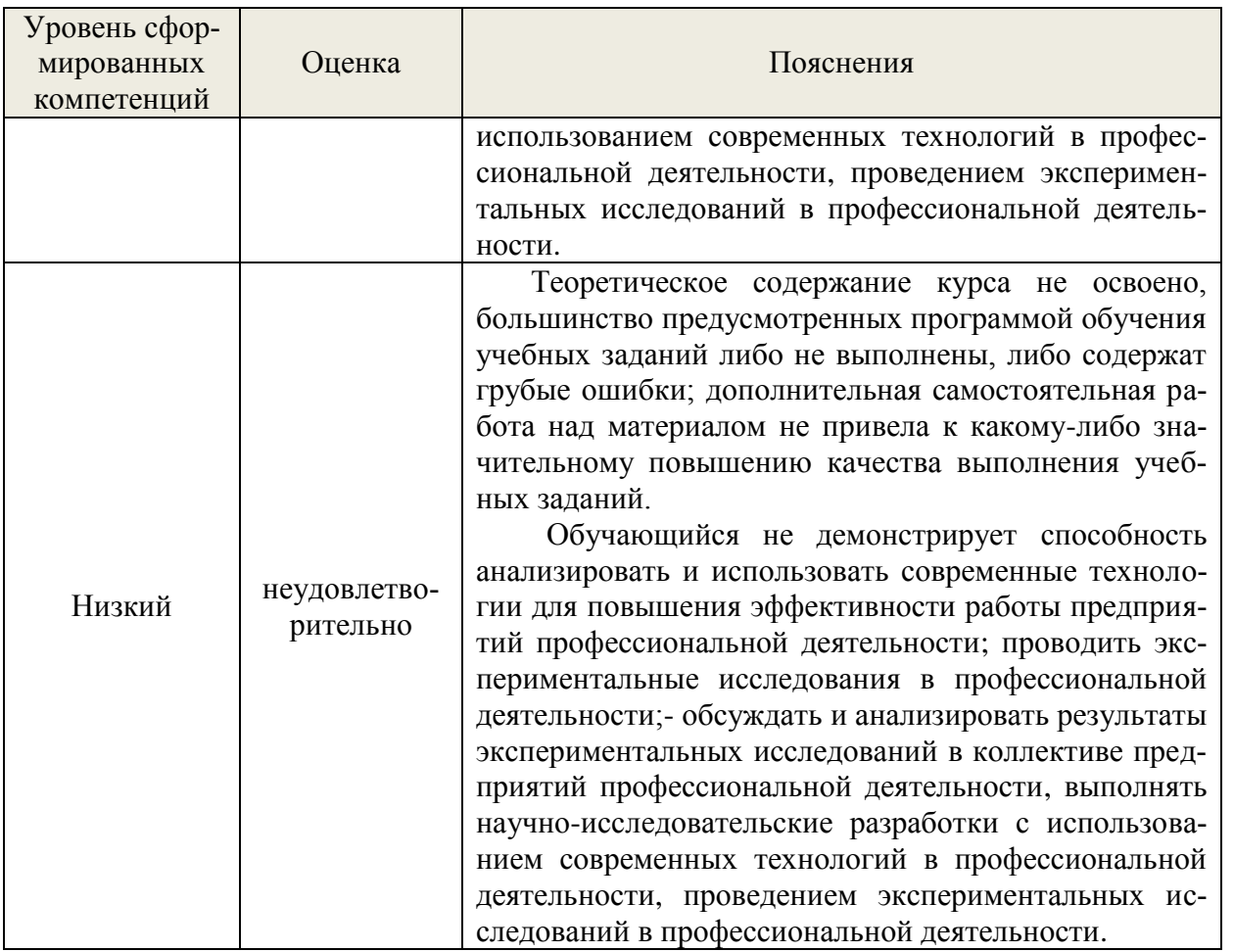

### <span id="page-37-0"></span>**8. Методические указания для самостоятельной работы обучающихся**

Самостоятельная работа – планируемая учебная, учебно-исследовательская, научноисследовательская работа студентов, выполняемая во внеаудиторное (аудиторное) время по заданию и при методическом руководстве преподавателя, но без его непосредственного участия (при частичном непосредственном участии преподавателя, оставляющем ведущую роль в контроле за работой студентов).

Самостоятельная работа студентов в вузе является важным видом их учебной и научной деятельности. В связи с этим, обучение в вузе включает в себя две, практически одинаковые по объему и взаимовлиянию части – процесса обучения и процесса самообучения. Поэтому самостоятельная работа должна статьэффективной и целенаправленной работой студентов.

*Формы самостоятельной работы* бакалавров разнообразны. Они включают в себя:

изучение и систематизацию официальных государственных документов: законов, постановлений, указов, нормативно-инструкционных и справочных материалов с использованием информационно-поисковых систем «Консультант Плюс», «Гарант», глобальной сети «Интернет»;

изучение учебной, научной и методической литературы, материалов периодических изданий с привлечением электронных средств официальной, статистической, периодической и научной информации;

- выполнение и подготовка к защите практической работы;
- − выполнение и подготовка к защите лабораторной работы;
- − создание презентаций, докладов по выполняемому проекту;
- − участие в работе *конференций, комплексных научных исследованиях;*

*В процессе изучения дисциплины «Инновационные технологии заготовки древесины» бакалаврами направления 35.03.02 основными видами самостоятельной работы являются:*

подготовка к аудиторным занятиям (лекциям, лабораторным и практическим заняти-

ям) и выполнение соответствующих заданий;

самостоятельная работа над отдельными темами учебной дисциплины в соответствии с учебно-тематическим планом;

- − выполнение и подготовка к защите лабораторной работы
- − выполнение и подготовка к защите практической работы;
- создание презентаций, докладов по выполняемому проекту;
- − подготовка к экзамену.

*Подготовка докладов* по выбранной тематике предполагает подбор необходимого материала и его анализ, определение его актуальности и достаточности, формирование плана доклада или структуры реферата, таким образом, чтобы тема была полностью раскрыта. Изложение материала должно быть связным, последовательным, доказательным. Способ изложения материала для выступление должен носить конспективный или тезисный характер. Подготовленная в PowerPoint презентация должна иллюстрировать доклад и быть удобной для восприятия.

Самостоятельное выполнение *контрольных вопросов* по всем разделам дисциплины сформированы в фонде оценочных средств (ФОС)

Данные контрольные вопросы могут использоваться:

бакалаврами при подготовке к экзамену в форме самопроверки знаний;

 преподавателями для проверки знаний в качестве формы промежуточного контроля на практических занятиях;

для проверки остаточных знаний бакалавров, изучивших данный курс.

Для выполнения, прежде всего, следует внимательно прочитать поставленный вопрос. После ознакомления с вопросом следует приступать к прочтению предлагаемых вариантов ответа.

### <span id="page-38-0"></span>**9. Перечень информационных технологий, используемых при осуществлении образовательного процесса по дисциплине**

Применение цифровых технологий в рамках преподавания дисциплины предоставляет расширенные возможности по организации учебных занятий в условиях цифровизации образования и позволяет сформировать у обучающихся навыки применения цифровых сервисов и инструментов в повседневной жизни и профессиональной деятельности,.

Для реализации этой цели в рамках изучения дисциплины могут применяться следующие цифровые инструменты и сервисы:

- *для коммуникации с обучающимися :.* WEEEK [\(https://weeek.net/ru\)](https://weeek.net/ru) сервис для коммуникации, распространяется по лицензии trialware
- *для планирования аудиторных и внеаудиторных мероприятий:* Яндекс.Календарь [\(https://calendar.yandex.ru/\)](https://calendar.yandex.ru/) – онлайн календарь-планер, распространяется по лицензии ShareWare
- *для совместного использования файлов: .* Яндекс.Документы [\(https://docs.yandex.ru/\)](https://docs.yandex.ru/) инструмент для создания и совместного использования документов, распространяется по лицензии trialware.
- Для дистанционной поддержки дисциплины используется система управления образовательным контентом Moodle. Для работы в данной системе все обучающиеся на первом курсе получают индивидуальные логин и пароль для входа в систему, в которой размещаются : программа дисциплины, материалы для лекционных и иных видов занятий , задания, контрольные вопросы.

Для успешного овладения дисциплиной используются следующие информационные технологии обучения:

- презентации материала в программе Microsoft Office (PowerPoint), использование LMS MOODLE выход на профессиональные сайты, использование видеоматериалов различных интернет-ресурсов, справочной правовой системы «Консультант Плюс».
- Лекции проводятся в мультимедиа аудиториях с Интернет доступом. Практические занятия проводятся в компьютерном классе с использованием специальных программ. При проведении практических занятий студентам по необходимости выдается раздаточный материал: отчетные

формы и нормативные материалы. Ресурсы включают в себя: Компьютерный класс на 20 мест с лицензионным программным обеспечением "Excel", LabView 8.20 Student Edition, STATISTICA Advanced 10 for Windows RU, банки моделей, постановок и решения задач оптимизации, устройства обработки и сбора данных на основе NI LabVIEW, мультимедийная система (проектор + проекционная доска), телевизор ЖК 46" Учебная аудитория для проведения занятий лекционного типа, практических занятий, групповых и индивидуальных консультаций, текущего контроля и промежуточной аттестации.- Демонстрационное мультимедийное оборудование: проектор, роутер, экран, интерактивная доска.

- Переносные:- ноутбук; комплект электронных учебно-наглядных материалов (презентаций) на флеш-носителях, обеспечивающих тематические иллюстрации.
- Программное обеспечение: 1. Microsoft Office Professional Plus 2007 на 20 рабочих мест, номер лицензии: 45900578, дата выдачи лицензии:16.09.2009, авторизационный номер лицензиата: 65892303ZZE1109, счет №006 от 29 Сентября 2009;
- 2. КОМПАС-3D V11 Проектирование и конструирование в машиностроении, учебный комплект программного обеспечения КОМПАС-3D V11 на 50 рабочих мест, лицензионное соглашение: Kk-09- 00390, ключ аппаратной защиты: № 09-2-0419, ID ключа аппаратной защиты: 78563338, счет №006 от 29 Сентября 2009;
- 3. Права на программный продукт STATISTICA Ultimate Academic Bundle 10 for Windows Ru на одного пользователя, - количество переданных прав – 3, лицензионный Номер (License Number): 134- 958-824. Номер Клиента (Account ID): 1-2562E8T, - Windows 7, License 49013351 УГЛТУ Russia 2011-09-06, OPEN 68975925ZZE1309

<span id="page-39-0"></span>Университет обеспечен необходимым комплектом лицензионного программного обеспечения: - операционная система Windows 7, License 49013351 УГЛТУ Russia 2011-09-06, OPEN

68975925ZZE1309. Срок действия: бессрочно;

- операционная система Astra Linux Special Edition. Договор №Pr000013979/0385/22-ЕП-223- 06 от 01.07.2022. Срок действия: бессрочно;

– пакетприкладных программ Office Professional Plus 2010, License 49013351 УГЛТУ Russia 2011-09-06, OPEN 68975925ZZE1309. Срок действия: бессрочно;

– пакет прикладных программ Р7-Офис.Профессиональный. Договор №Pr000013979/0385/22-ЕП-223-06 от 01.07.2022. Срок: бессрочно;

– антивирусная программа KasperskyEndpointSecurity для бизнеса - Стандартный RussianEdition. 250-499 Node 1 year Educational Renewal License. Договор заключается университетом ежегодно;

– операционная система Windows Server. Контракт на услуги по предоставлению лицензий на право использовать компьютерное обеспечение № 067/ЭА от 07.12.2020 года. Срок действия: бессрочно;

– система видеоконференцсвязи Mirapolis. Договор заключается университетом ежегодно;

– система видеоконференцсвязи Пруффми. Договор заключается университетом ежегодно;

– система управления обучением LMS Moodle – программное обеспечение с открытым кодом, распространяется по лицензии GNU Public License (rus);

– браузер Yandex (https://yandex.ru/promo/browser/) – программное обеспечение распространяется по простой (неисключительной) лицензии;

### **10. Описание материально-технической базы, необходимой для осуществления образовательного процесса по дисциплине**

Реализация учебного процесса осуществляется в специальных учебных аудиториях университета для проведения занятий лекционного типа, занятий семинарского типа, групповых и индивидуальных консультаций, текущего контроля и промежуточной аттестации. Все аудитории укомплектованы специализированной мебелью и техническими средствами обучения, служащими для представления учебной информации большой аудитории. При необходимости обучающимся предлагаются наборы демонстрационного оборудования и учебно-наглядных пособий, обеспечивающие тематические иллюстрации.

Самостоятельная работа обучающихся выполняется в специализированной аудитории, которая оборудована учебной мебелью, компьютерной техникой с возможностью подключения к сети "Интернет" и обеспечением доступа в электронную информационно-образовательную среду УГЛТУ.

Есть помещение для хранения и профилактического обслуживания учебного оборудования.

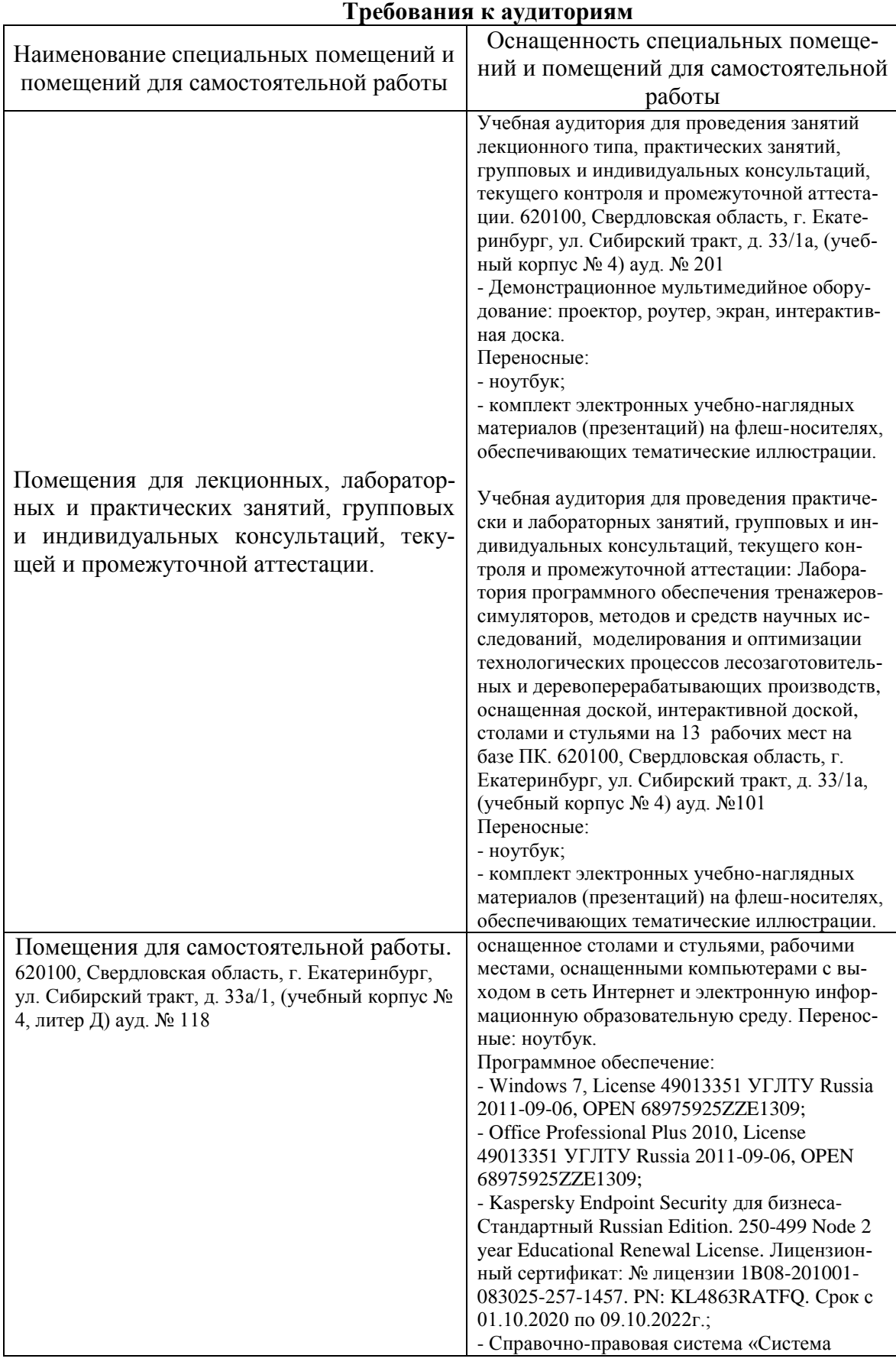

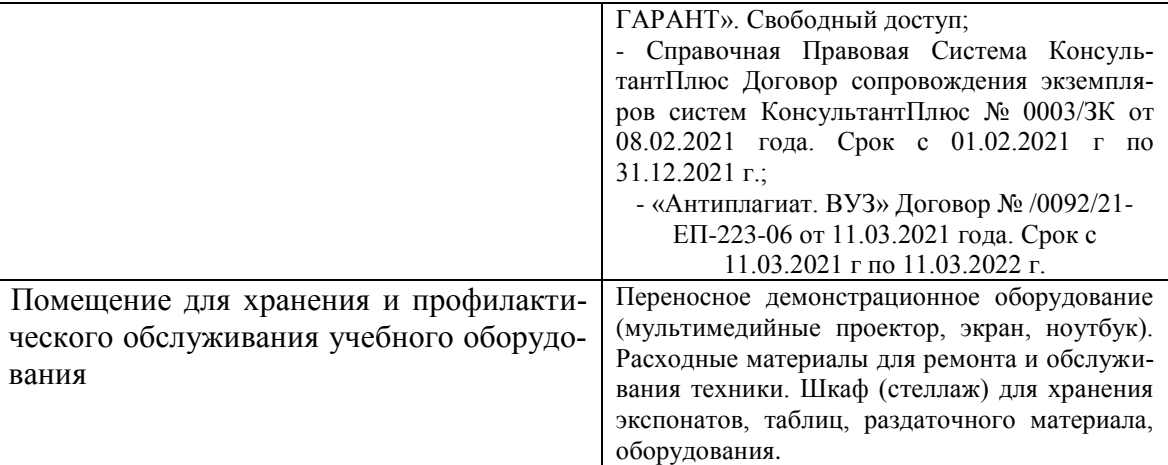